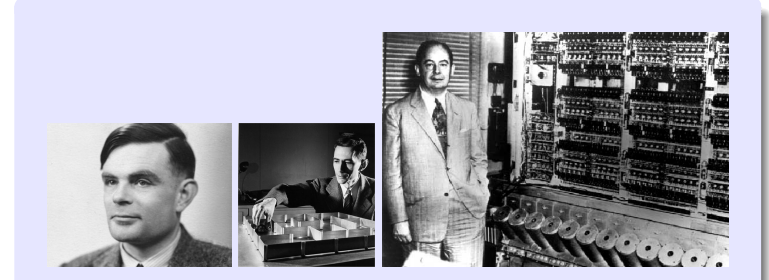

## Information, Calcul et Communication Module 3 : Systèmes

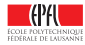

## Information, Calcul et Communication Ordinateur à programme enregistré

Prs. P. Iene, W. Zwaenepoel, A. Ailamaki & P. Janson

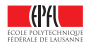

### <span id="page-2-0"></span>**La question de ce module**

Comment **fonctionne** et de quoi est **fait** un ordinateur capable traiter de l'*information* avec des *algorithmes* ?

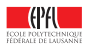

## **Les réponses de ce module**

Comment fonctionne et de quoi est fait un ordinateur capable traiter de l'information avec des algorithmes ?

A base de trois technologies :

- **Des transistors** (pour le processeur et la mémoire vive) ☞ Leçons 1 (Architecture) & 2 (Hiérarchie)
- **Des disques** et autres Flash (pour les mémoires mortes) ☞ Leçons 2 (Hiérarchie) & 3 (Stockage)
- **Des réseaux** (pour les communications entre machines et utilisateurs) ☞ Leçon 3 (Réseaux)

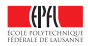

### **Architecture de von Neumann**

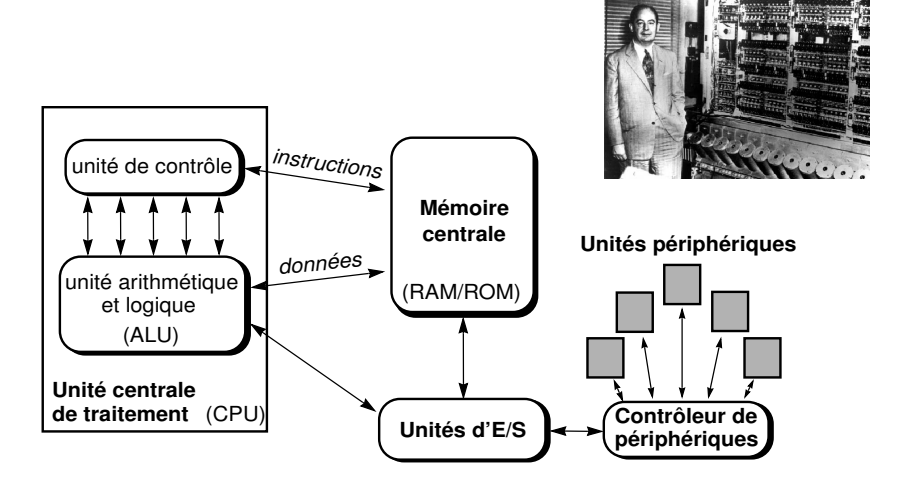

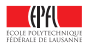

## **Objectifs du cours d'aujourd'hui**

Les objectifs de cette leçon sont de :

- **EXPLICE EXPLIGUED EXPLIGUED EXPLIGUED EXPLIGUED EXPLIGUED EXPLICED** machines pouvant exécuter des programmes (= traductions d'algorithmes)
- **In présenter avec quelle technologie les ordinateurs actuels sont** construits
- I présenter les deux principes permettant d'augmenter la rapidité de calcul de tels ordinateurs

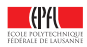

## **La première question de cette leçon**

 $\blacktriangleright$  Maintenant que l'on a développé des algorithmes, comment peut-on **construire des systèmes pour les exécuter**?

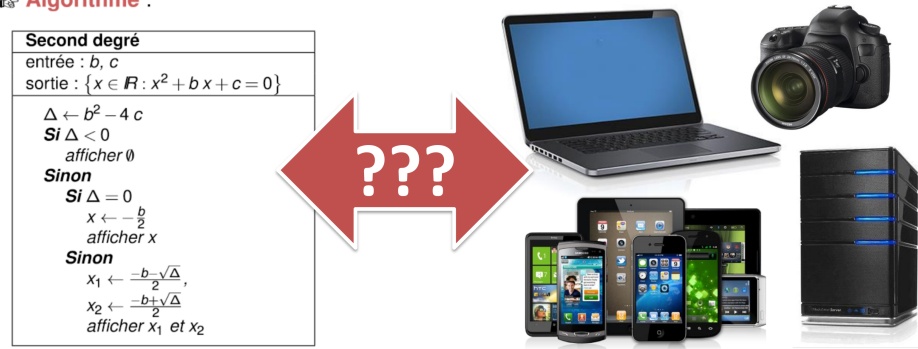

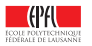

#### **RRY Algorithme:**

## **La deuxième question de cette leçon**

I Comment peut-on rendre ces systèmes **plus rapides**?

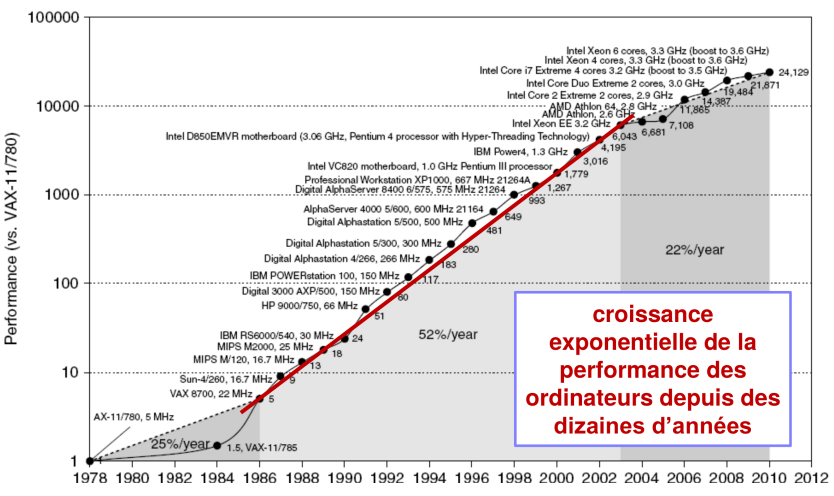

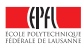

## **Des algorithmes aux ordinateurs**

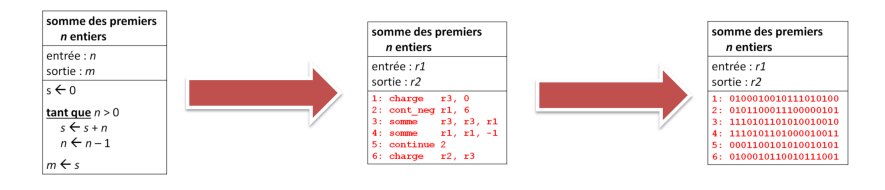

### **Logiciel Matériel**

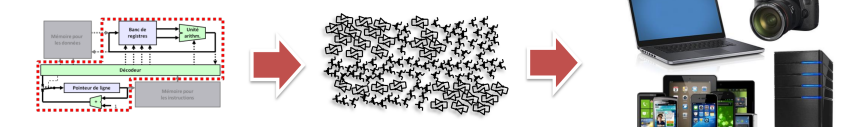

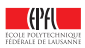

### **Des algorithmes aux ordinateurs**

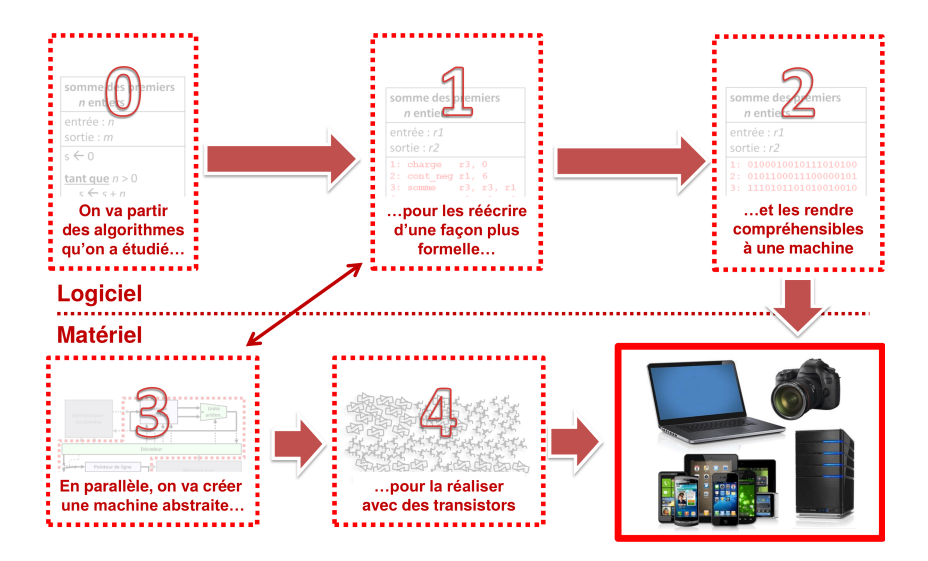

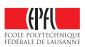

## <span id="page-10-0"></span>**Un algorithme**

Pour exprimer les algorithmes, nous avons dans le Module 1 utilisé un langage assez intuitif, proches des mathématiques et du langage naturel.

Considérons un exemple :

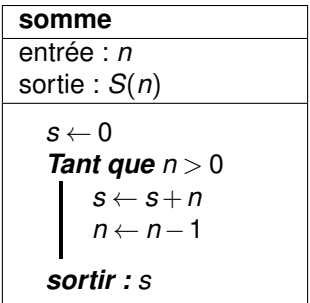

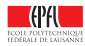

## **Ecriture plus contrainte**

Pour *simplifier* en vue de construire une machine, essayons de réécrire cet algorithme de façon plus précise, avec **moins de libertés** (tout en gardant quelque chose de plus pratique/expressif qu'une table de transition d'une machine de Turing !)

**Etape 1 :** donner un sens concret à « **Sortir** » : affecter une variable

**Etape 2 :** restriction des noms de variables : *r*1, ..., *r*6

```
somme
entrée : nr1
sortie : m = r2 = S(nr1)sr3 \leftarrow 0Tant que nr1 > 0sr3 ← sr3+nr1
      nr1 ← nr1−1
  Sortir : sm ← sr2 ←
  r3
```
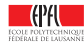

### **Les registres**

- $\triangleright$  On a besoin de mémoriser des valeurs
- ▶ Ces valeurs seront stockées dans ce qui est appelé des « **registres** » : réalisation concrète dans notre machine de la notion de variable
- ▶ On les représente simplement par *r*1, ..., *r*6
- In Nous essayerons d'en avoir qu'un petit nombre limité (de l'ordre de la dizaine)
- ▶ Pour de plus grosses données (tableaux, listes, ...) : mémoire *externe* : voir la leçon de la semaine prochaine

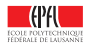

## **Ecriture plus contrainte (suite)**

**Etape 3 :** identifions chacune des opérations nécessaires à notre machine en les nommant

- **3.1 :** Par exemple l'affectation : charge
- **3.2 :** Par exemple les opérations arithmétiques : somme

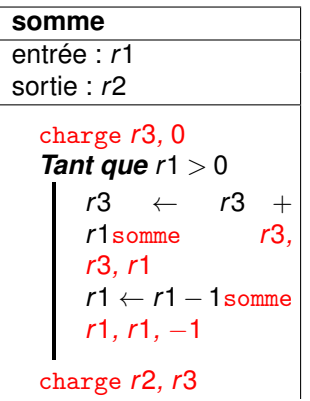

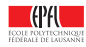

## **Les opérations ou « instructions »**

- $\triangleright$  On définit un nombre limité d'opérations ; p.ex.
	- $\triangleright$  charge pour l'assignation
	- $\blacktriangleright$  somme pour l'addition
	- $\blacktriangleright$  soustrait pour la soustraction
- **F** Toutes les opérations ont un résultat et opèrent sur une ou deux valeurs ou **opérandes**, jamais plus
- **In Les opérandes sont soit des (contenus de) registres**, soit des **constantes**
- ▶ On écrit ces opérations ainsi :

somme destination, operande1, operande2

- <sup>I</sup> Au lieu d'écrire *<sup>s</sup>* ←− *<sup>s</sup>* <sup>+</sup>*n*, on écrit somme r3, r3, r1
- <sup>I</sup> Au lieu d'écrire *<sup>s</sup>* ←− 0, on écrit charge r3, 0
- I Au lieu d'écrire *s* ←− *c* (*a*+*b*), on écrit

```
somme r5, r6, r7
multiplie r5, r5, r8
```
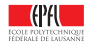

## **Ecriture plus contrainte (suite)**

**Etape 4 :** réduisons les structures de contrôle à **une seule** : le branchement conditionnel

- ☞ Mais comment faire des boucles ?
- **F** en ayant des **sauts** dans le programme :

C'est un peu plus « tordu », mais il est facile de se convaincre que c'est exactement la même chose

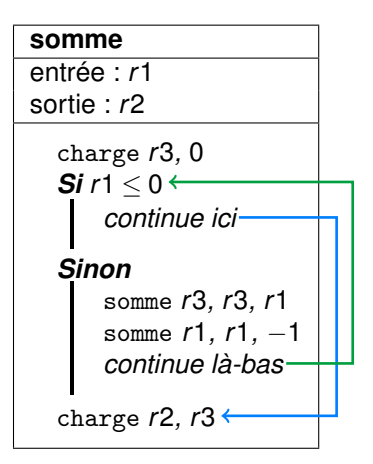

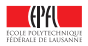

## **Numérotation des lignes**

Pour spécifier les endroits des sauts (conditionnels ou non) : on **numérote** les lignes

On a donc introduit des instructions supplémentaires :

**In les sauts conditionnels** : saute à la ligne indiquée si une condition est vérifiée ;

par exemple cont\_ppe

**In saut inconditionnel** : saute à la ligne indiquée continue

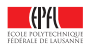

### **Langage « Assembleur »**

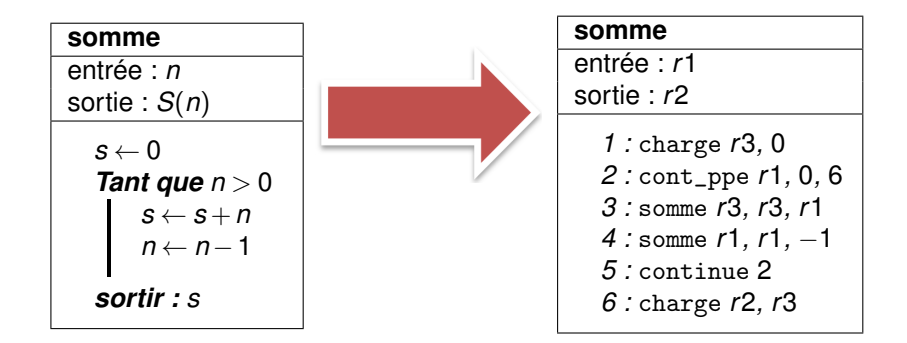

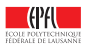

## **Exemple réél de langage assembleur**

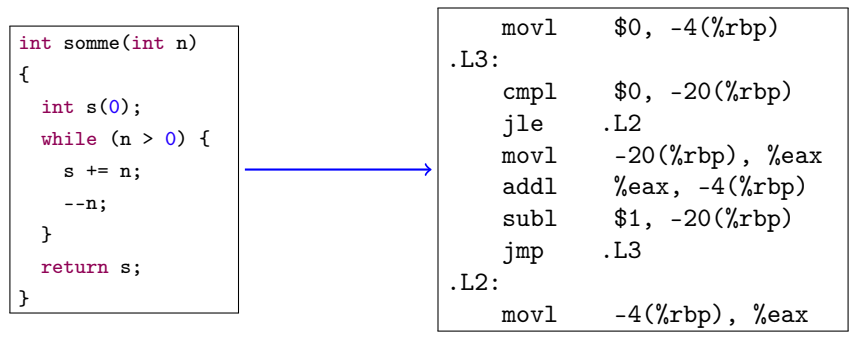

g++ -S somme.cc -o somme.a

« movl » c'est « charge », «  $-4(\%rbp) \gg C'est \ll r3 \gg$ , et  $\ll -20(\%rbp) \gg C'est \ll r1 \gg$ , « cont\_ppe » s'écrit en fait sur deux lignes avec « cmpl » et « jle », etc. (voir aussi <http://gcc.godbolt.org/>)

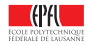

## **Résumé à ce stade**

- On écrit nos programmes comme des séquences d'actions appelées « **instructions** »
- ▶ La plupart de ces actions indiquent quelles valeurs donner à des variables à la suite d'opérations (p.ex., mathématiques comme somme)
- **In On utilise seulement un jeu restreint d'opérations préalablement** définies (p.ex., on pourrait ne pas avoir de soustraction si on a l'opération d'addition somme et l'opération pour trouver l'opposé oppose)
- $\triangleright$  On utilise seulement quelques variables comme  $r1$ ,  $r2$ ,  $r3$ , etc. on les appelle « **registres** »
- $\triangleright$  Certaines actions indiquent la séquence (p.ex., continue, si cette séquence est à suivre toujours, ou cont\_egal, si elle est à suivre seulement dans certains cas) — on les appelle « **instructions de saut** »

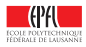

## <span id="page-20-0"></span>**Essayons de créer une telle machine. . .**

#### **RRY Algorithme:**

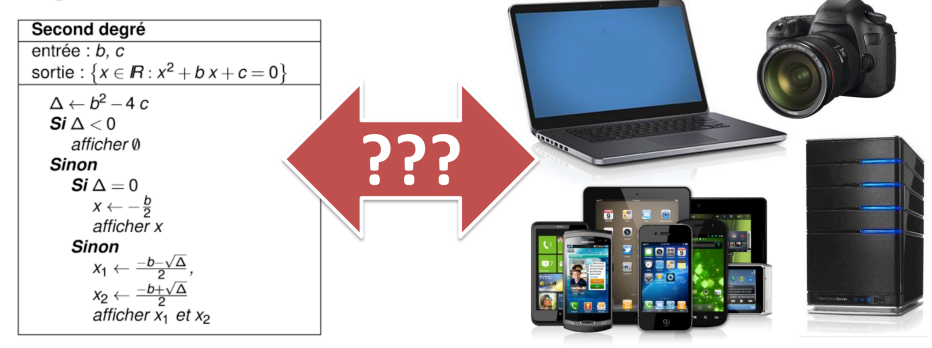

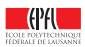

## **De quoi a-t-on besoin ?**

**E** L'unité arithmétique effecture les opérations arithmétiques

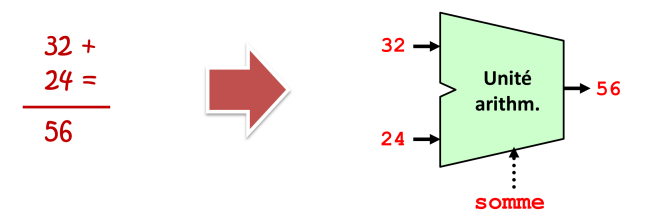

**Executer 1 Les registres** mémorisent les opérandes et les résultats

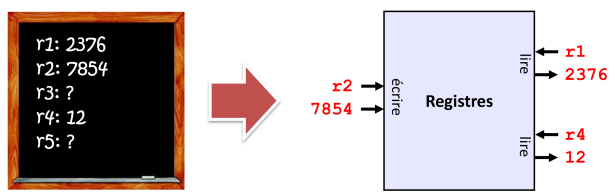

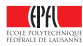

### **Le circuit pour les** *calculs*

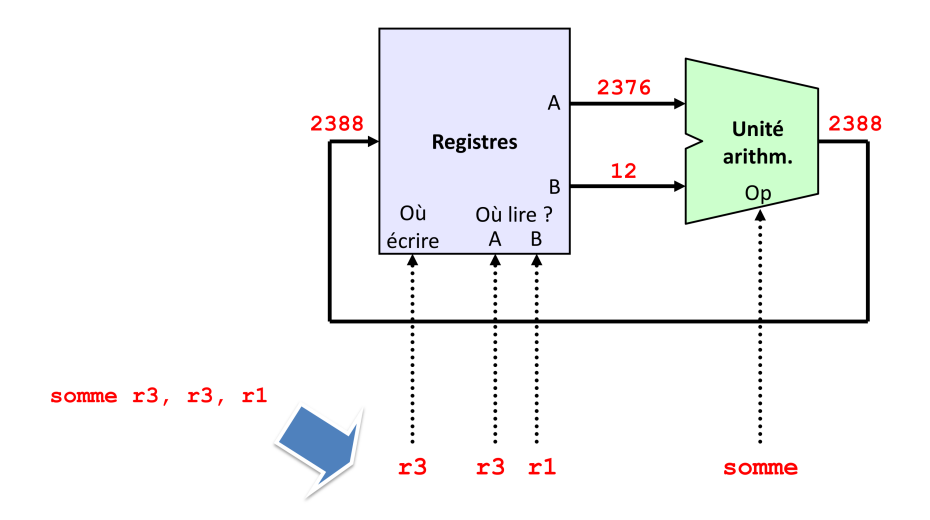

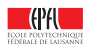

## **De quoi a-t-on encore besoin ?**

▶ Le programme doit être enregistrer quelque part

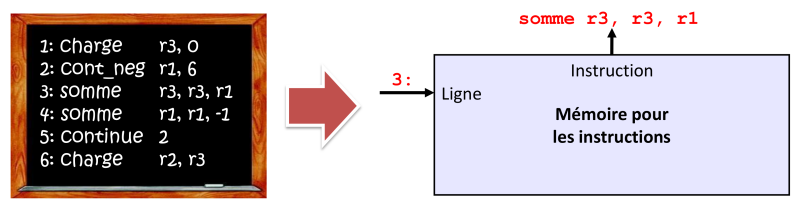

Il faut pouvoir contrôler où on en est

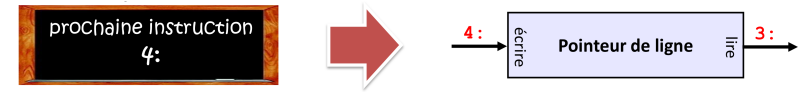

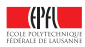

## **Une première partie pour contrôler le tout. . .**

Un circuit assez simple qui répartit les éléments qui constituent une instruction

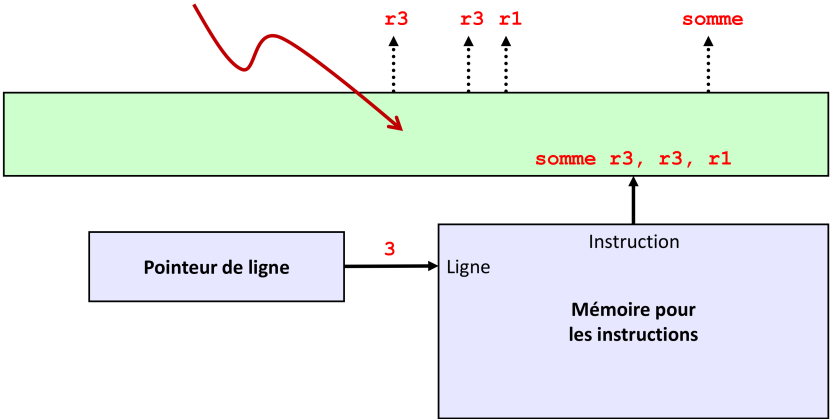

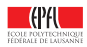

### **En cas de saut ?**

 $\blacktriangleright$  La plupart du temps on passe simplement à la ligne suivante

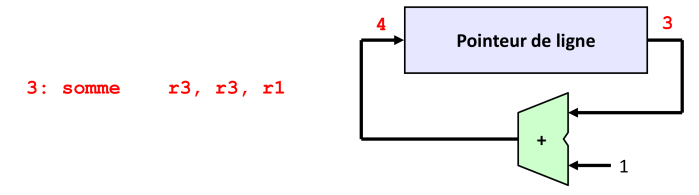

 $\triangleright$  Si on a une instruction de saut (p.ex. continue), on veut imposer une autre ligne

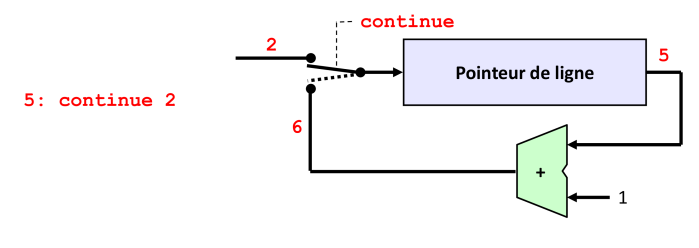

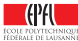

## **Le circuit pour le contrôle**

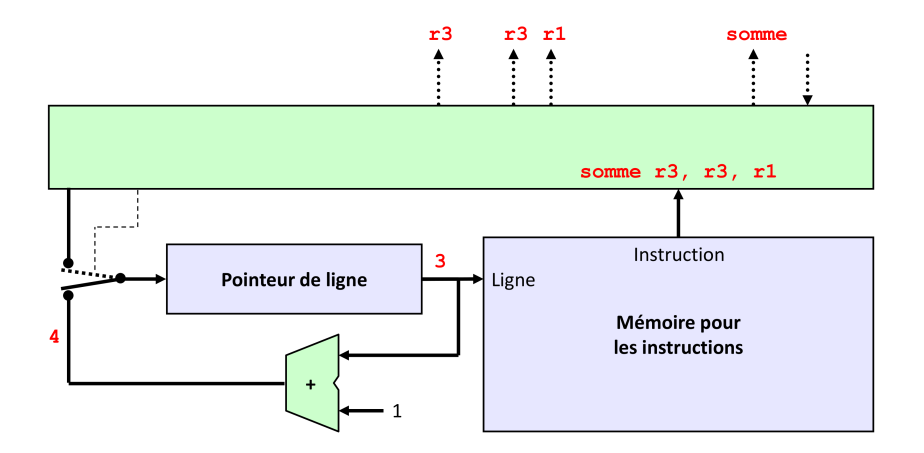

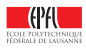

### **Le circuit pour le contrôle – en cas de saut**

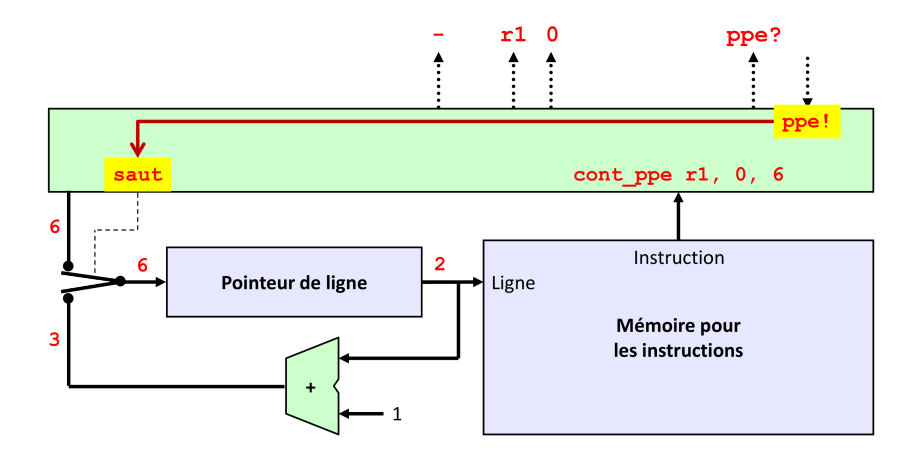

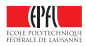

## **De quoi a-t-on encore besoin ?**

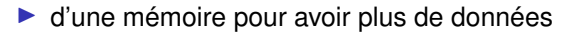

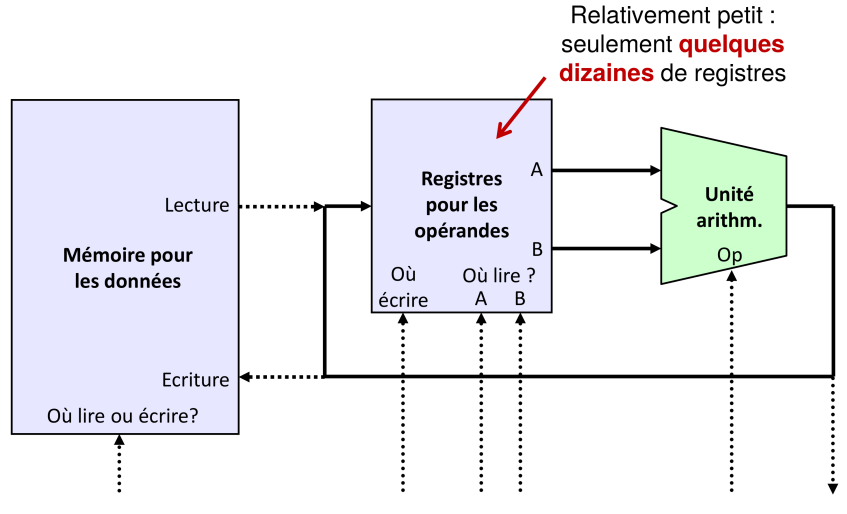

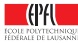

### **Un processeur !**

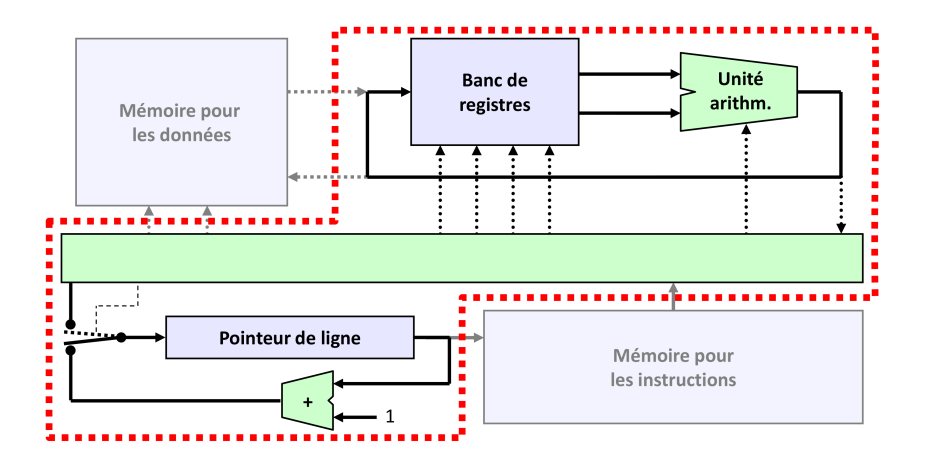

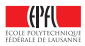

### **Lien avec l'architecture de von Neumann**

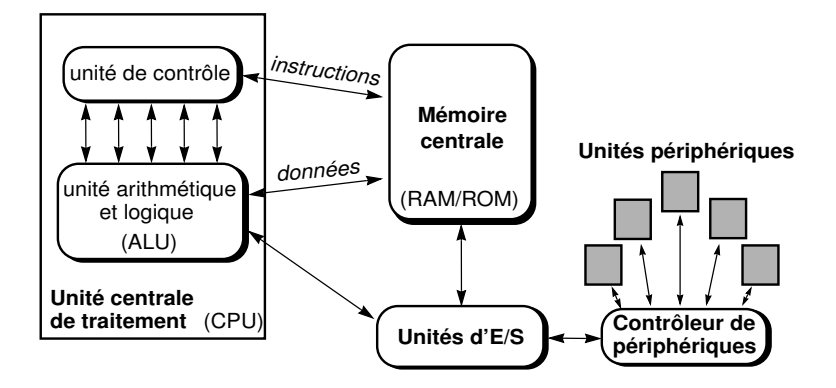

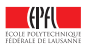

## <span id="page-31-0"></span>**Comment encoder les instructions ?**

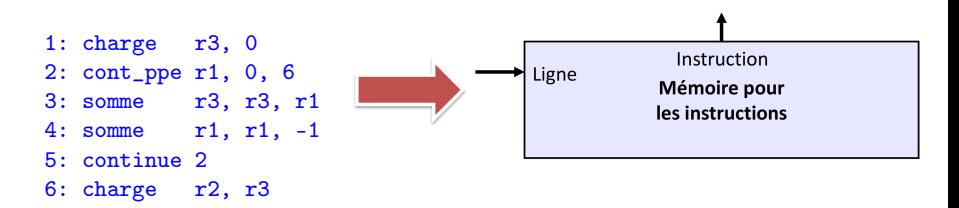

On peut inventer un encodage simple (voir leçon I.4) :

- ▶ quelques bits pour identifier l'*instruction* p.ex. 8 bits si on a moins de 256 instructions
- **In quelques bits pour identifier les** *opérandes* : *registres* ou *constantes* ou *adresses* de lignes p.ex. 5 bits pour les registres ( $\implies$  32 registres max.)

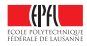

## **Comment encoder les instructions ?**

Au final chaque ligne du programme en assembleur peut être codée sur typiquement 32 ou 64 bits (alignement avec les « mots mémoire »)

```
Par exemple « somme r3, r3, r1 » pourrait être représenté sur 32 bits
comme :
0001001000011000110000100000000
(compris comme :
00010010 00011 00011 00001 00000000
somme (avec 3 registres) 3 3 1 (inutilisé)
)
```
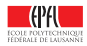

### **Encoder les instructions**

1: charge r3, 0 2: cont\_ppe r1, 0, 6 3: somme r3, r3, r1 4: somme r1, r1, -1 5: continue 2 6: charge r2, r3

#### Langage **assembleur**

1: 0000000100011000000000000000000 2: 0000101100001000000000000000110 3: 0001001000011000110000100000000 4: 0001001100001000011111111111111 5: 0000111100000000000000000000010 6: 0000001000010000110000000000000

#### Langage **machine** (binaire)

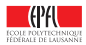

# **Jusque-là, pas de choix technologique…**

- ► Notre machine est parfaitement abstraite et totalement indépendante d'un choix d'implémentation
- Même l'encodage binaire n'est nullement une nécessité

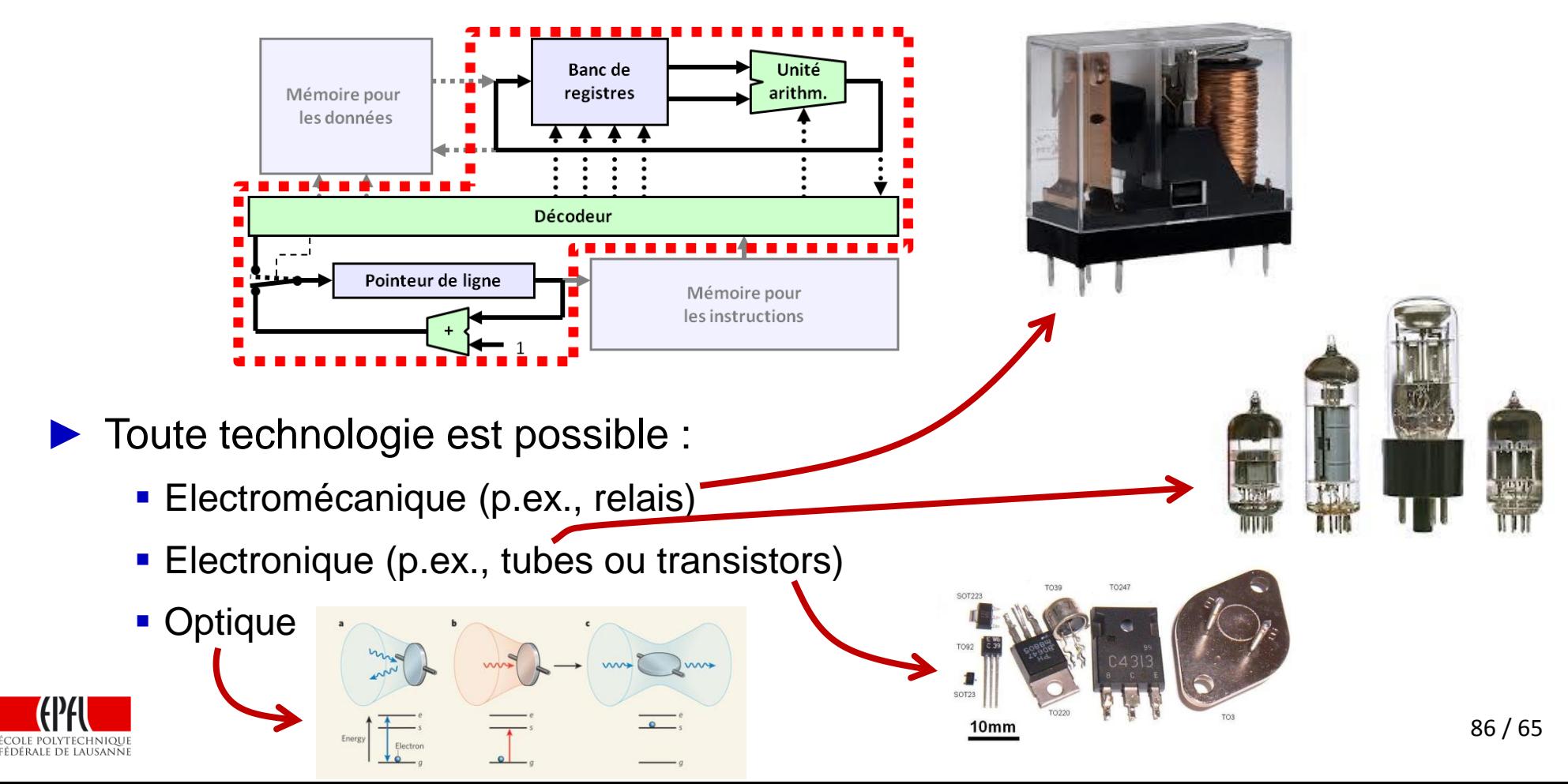

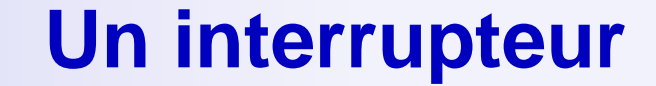

Ne propage rien s'il est ouvert

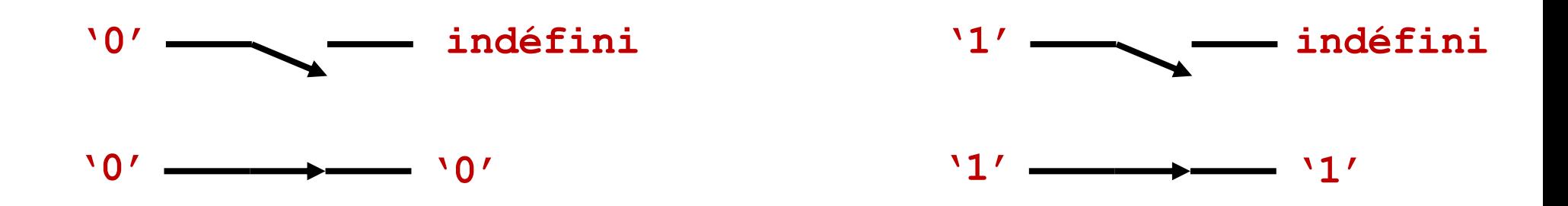

Propage son entrée s'il est fermé

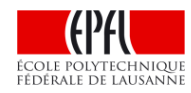

## **Un transistor = un interrupteur contrôlé**

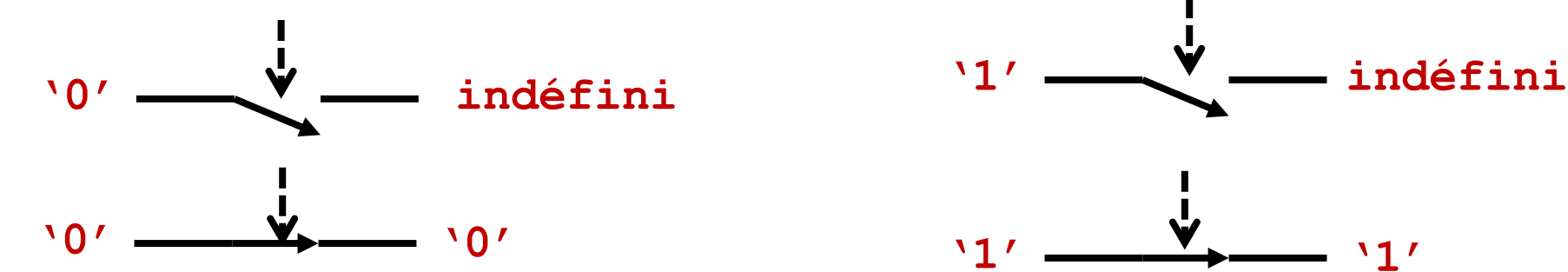

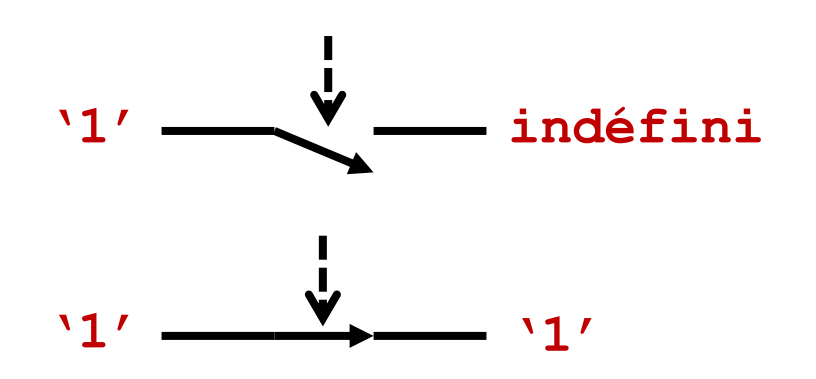

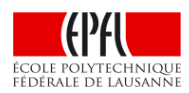

## **Les transistors, des interrupteurs contrôlés**

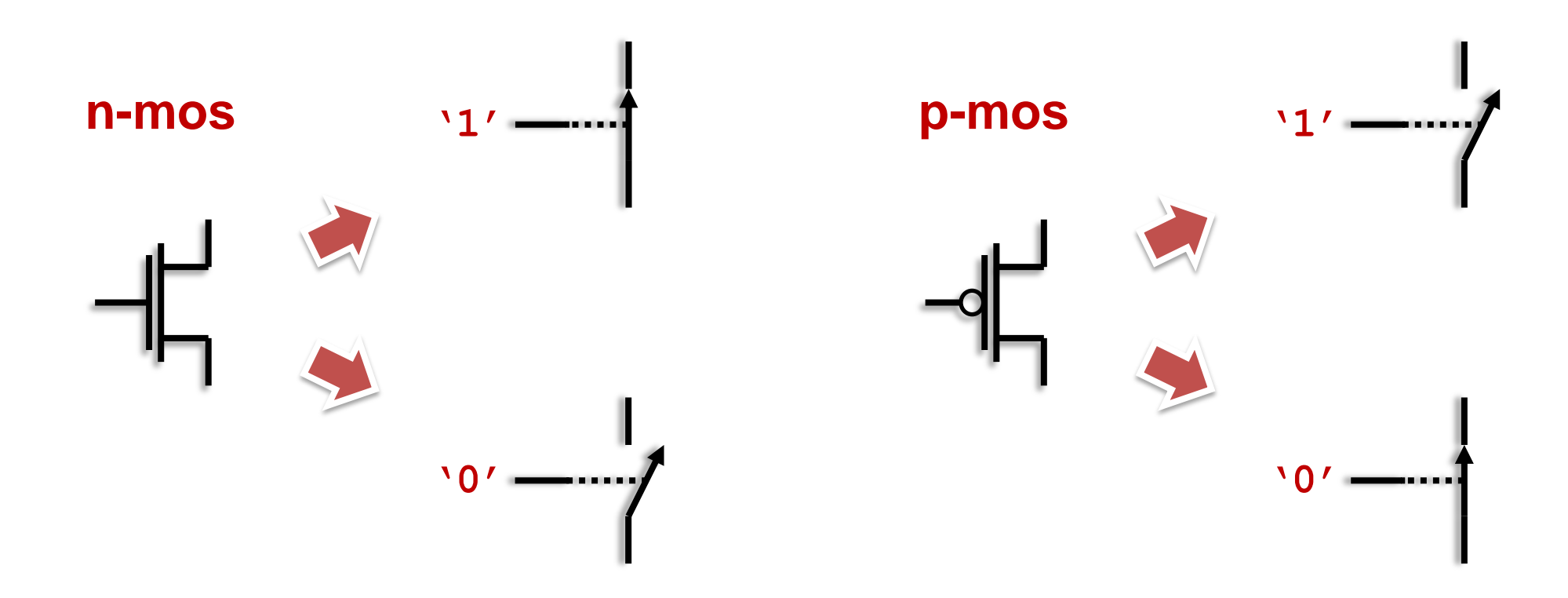

► Ils ne coûtent presque rien : un transistor pour faire un processeur moderne coûte entre 10-5 et 10-4 centimes (CHF, USD, EUR…)

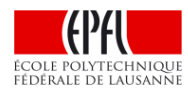

# **Un inverseur (en CMOS)**

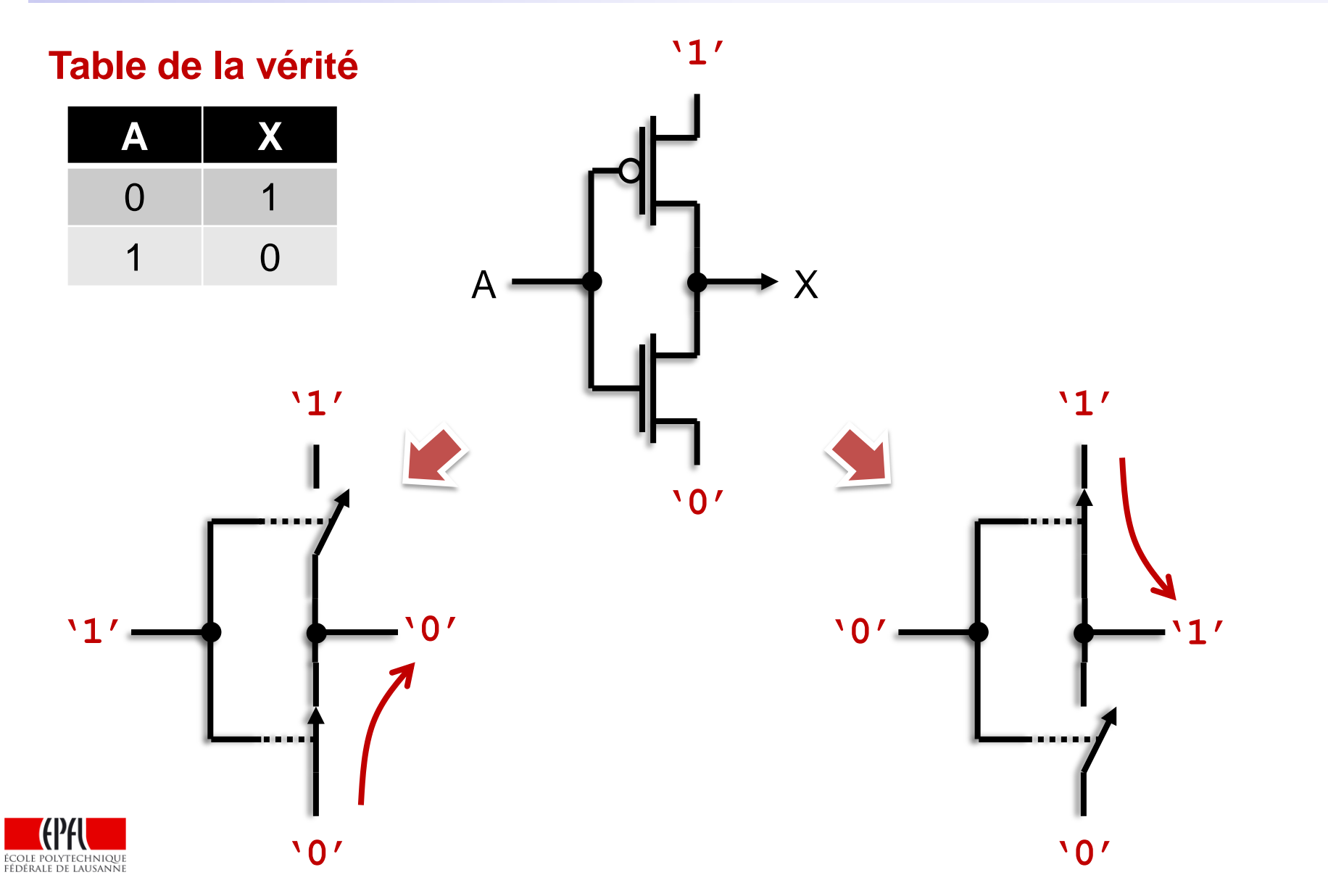

# **Un inverseur (en CMOS)**

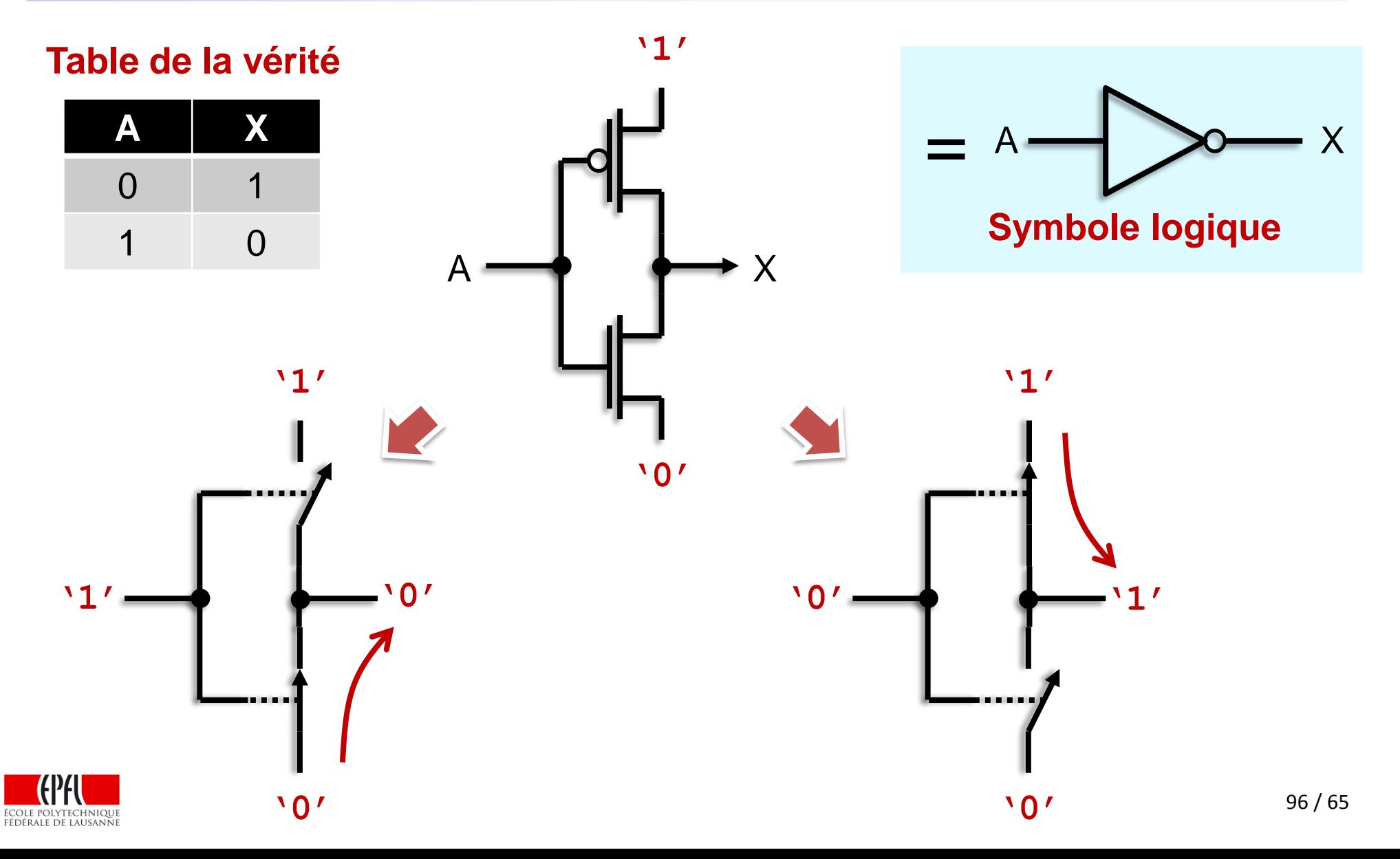

## **Un circuit « et » avec sortie inversée**

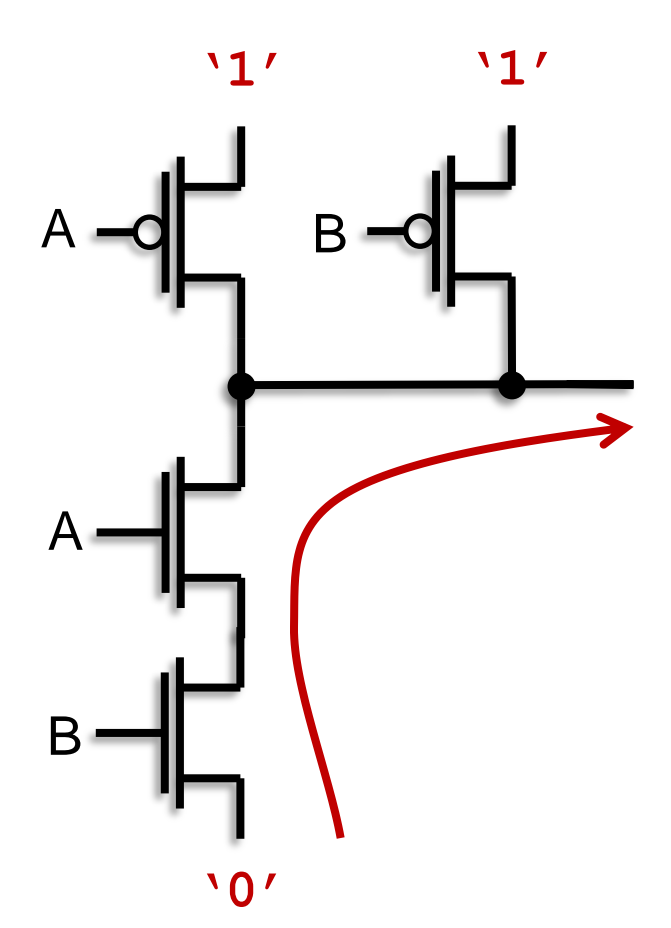

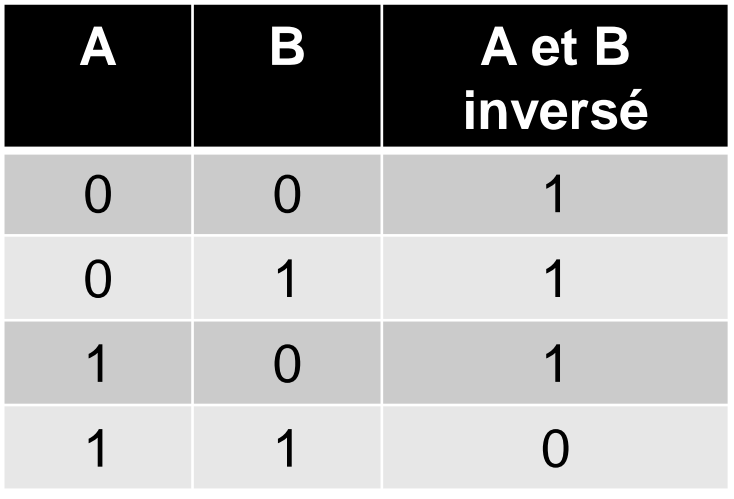

► La seule façon d'obtenir un**'0'**est de mettre deux**'1'**aux entrées A et B : la sortie est à**'0'**seulement si A **et** B sont à**'1'**

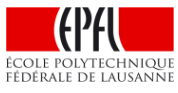

## **La table de vérité d'un circuit**

## ▶ Résume la fonction d'un circuit

▶ Par exemple, pour un circuit avec 2 entrées et 1 sortie

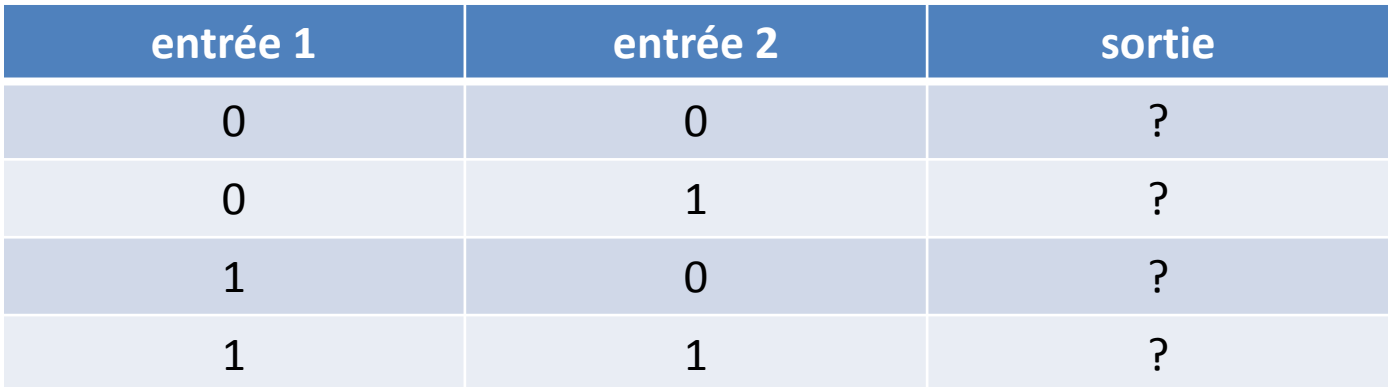

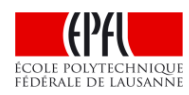

## **Et notre processeur, donc ?**

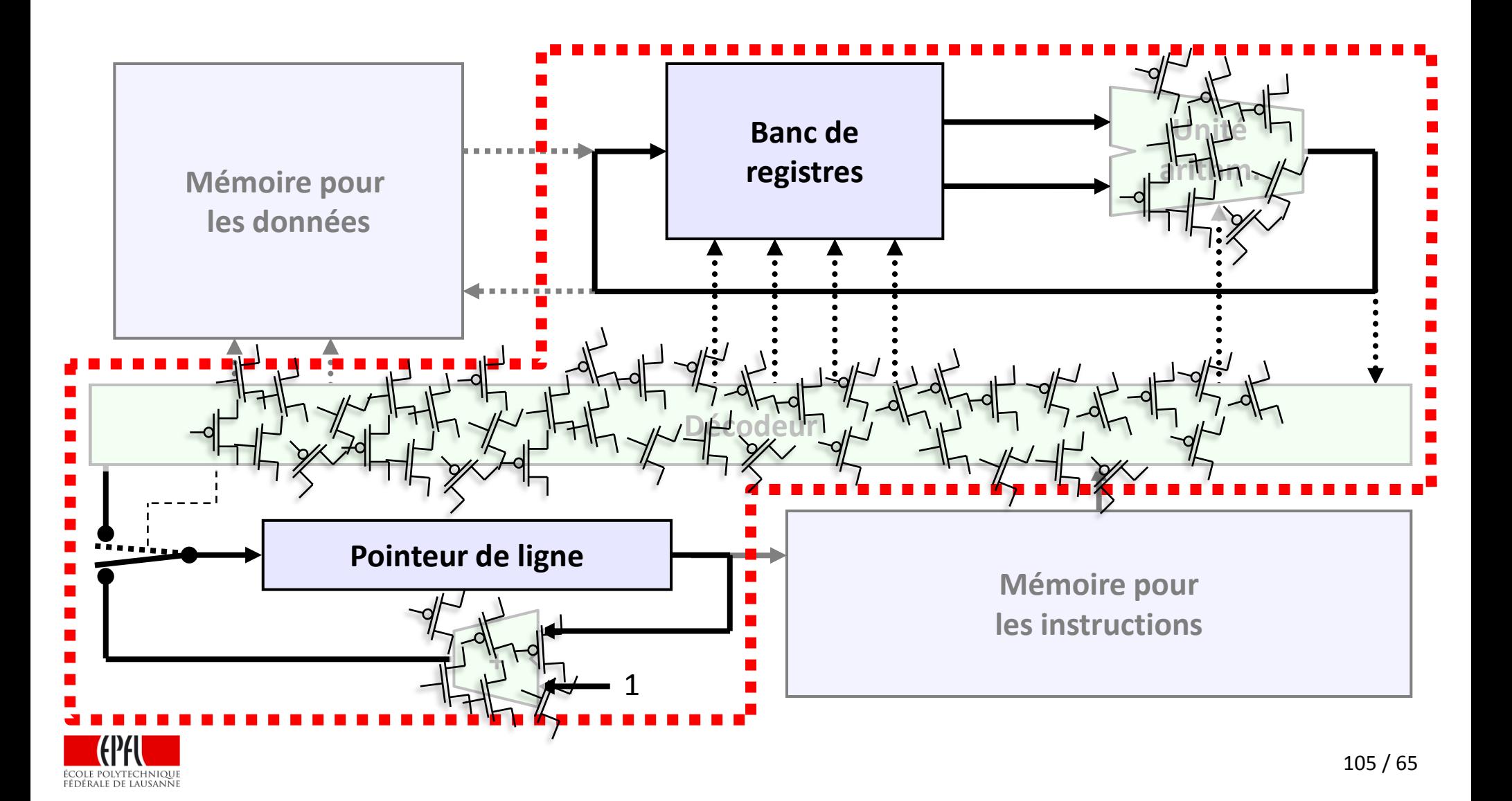

# **Peut-on aussi mémoriser l'information ?**

▶ Pour les calculs, tout va bien :

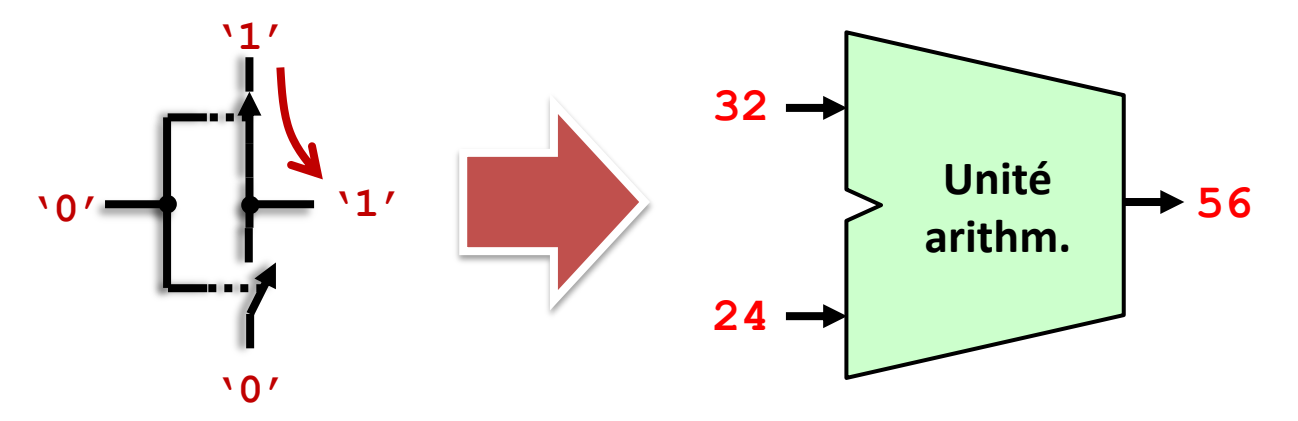

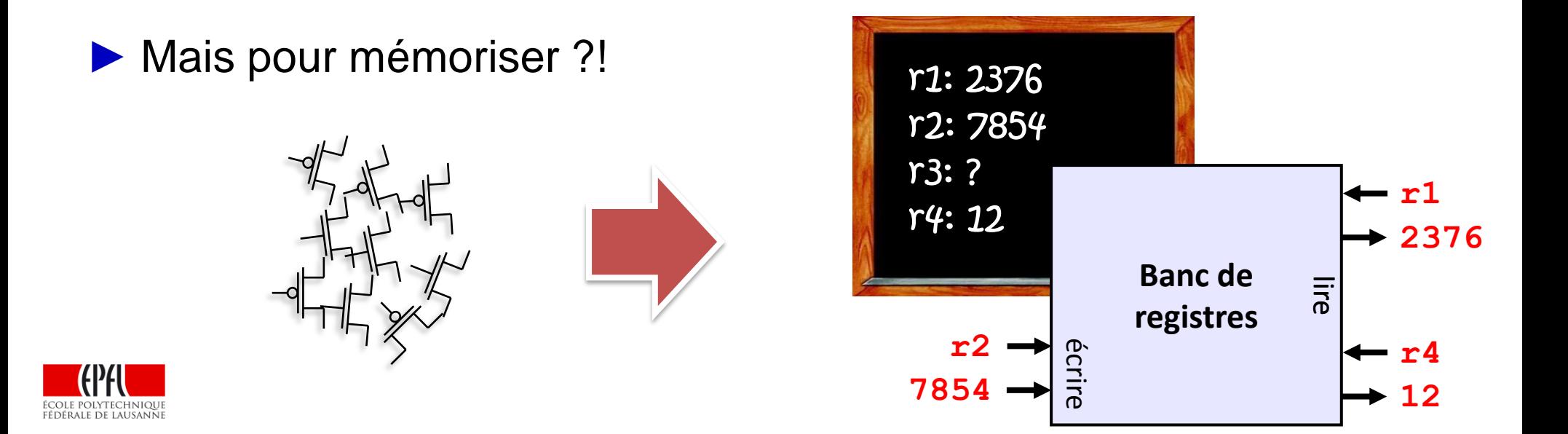

# **Un circuit assez particulier**

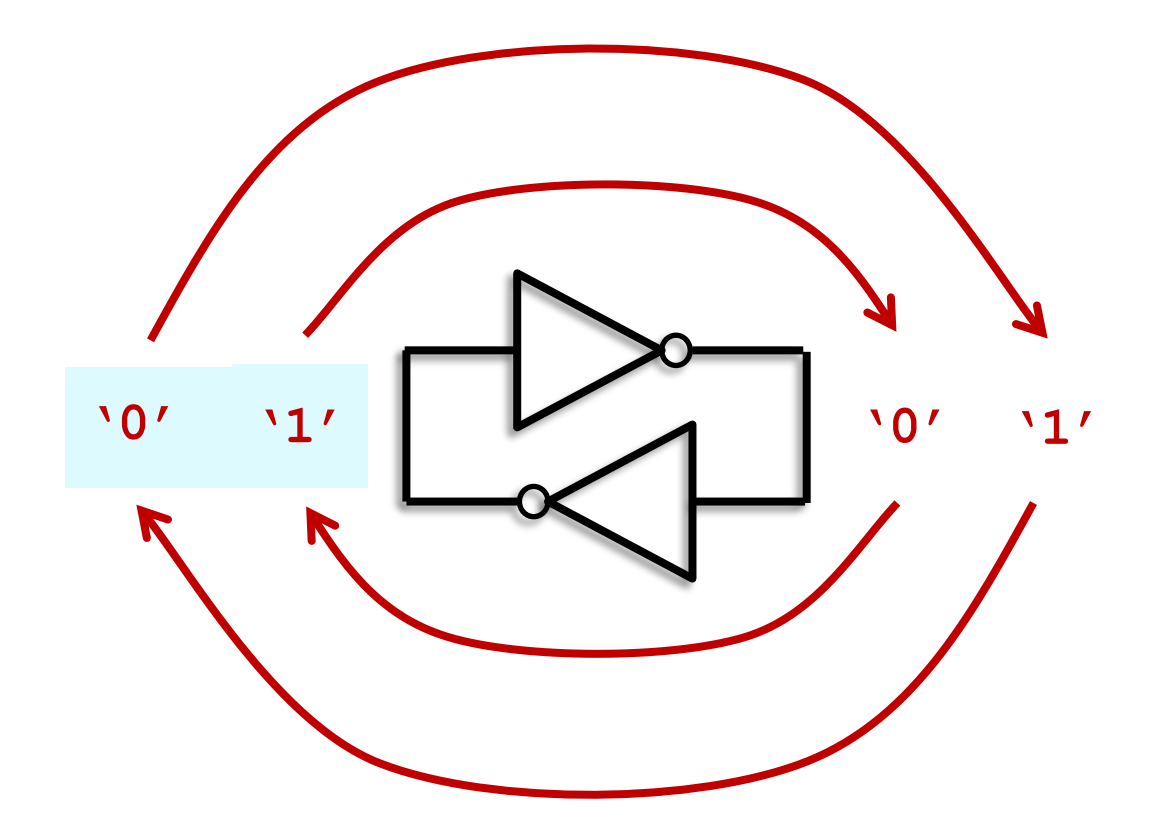

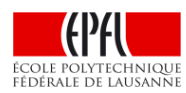

## **Comment écrire cette mémoire ?**

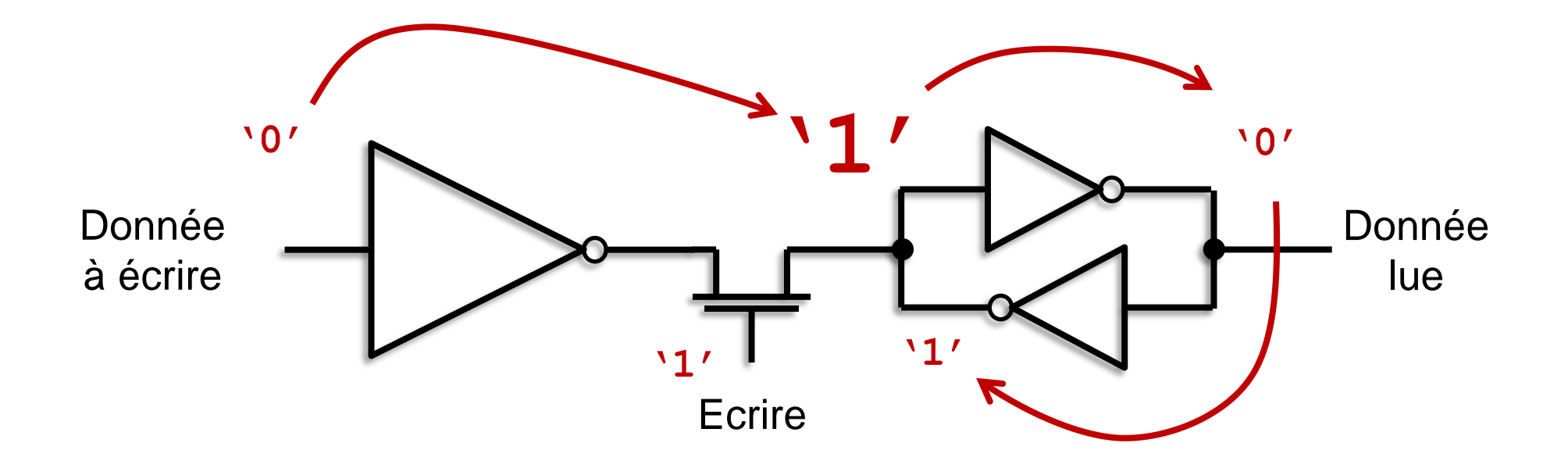

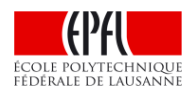

## **On a atteint notre but !**

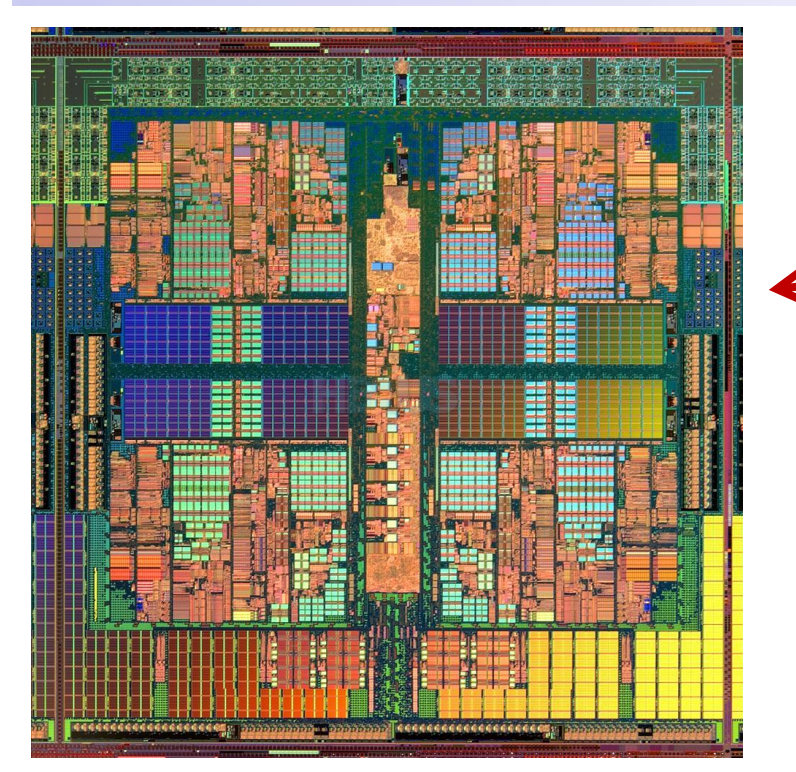

**Circuit intégré VLSI (aujourd'hui autour de 10<sup>8</sup> -10<sup>9</sup> transistors)**

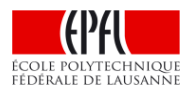

# **On a atteint notre but !**

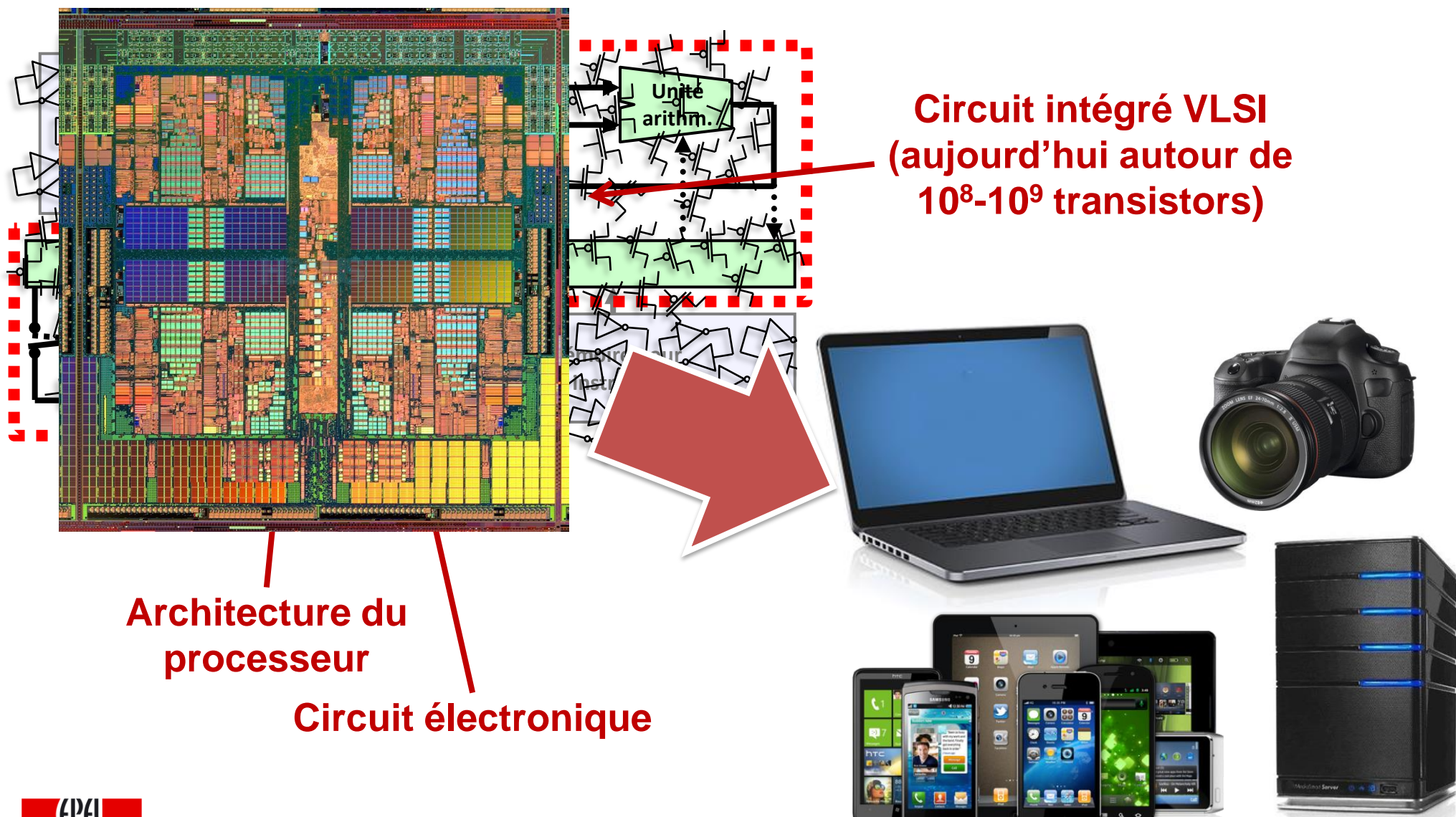

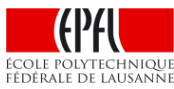

## **La croissance de la performance**

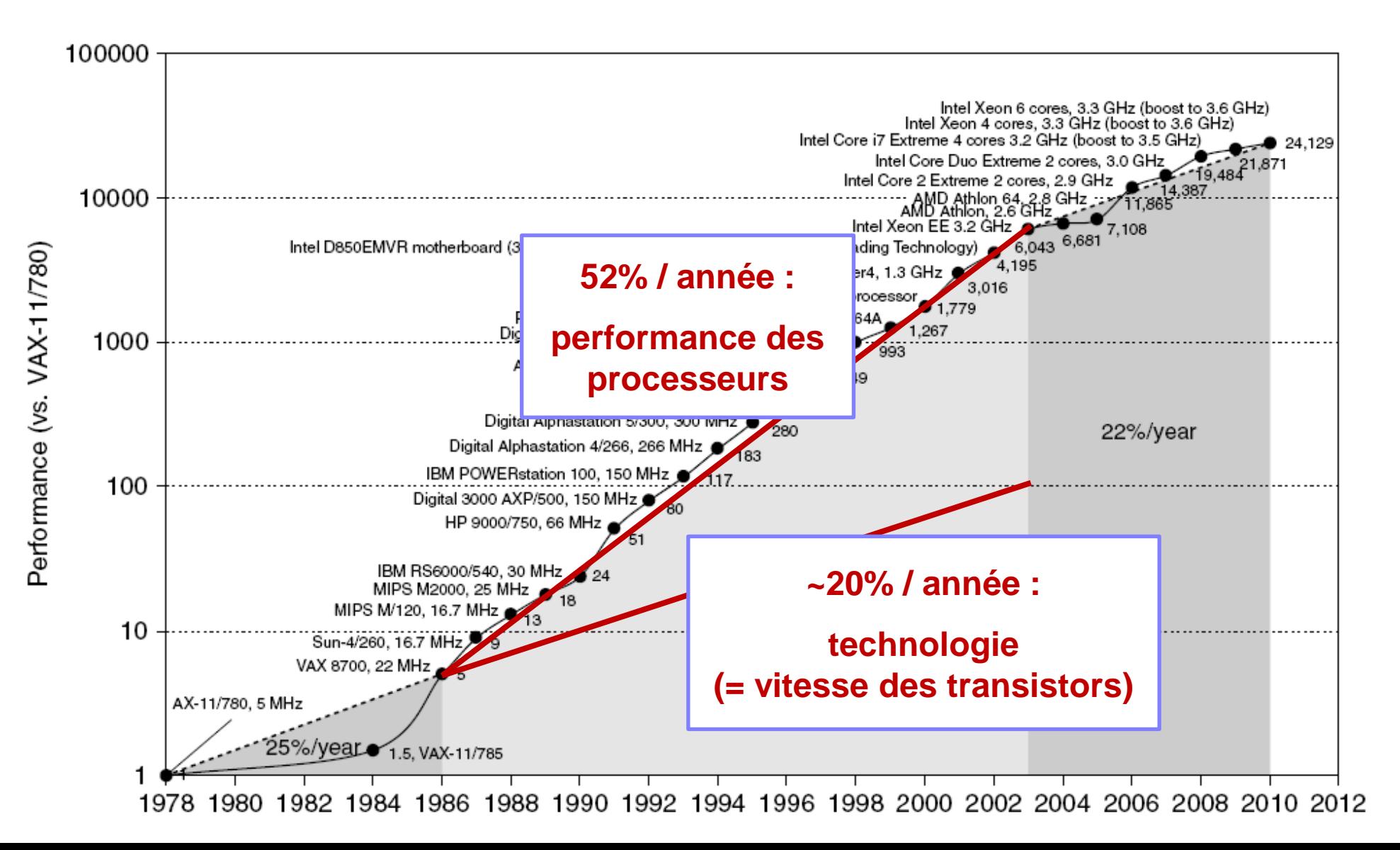

## **La croissance de la performance**

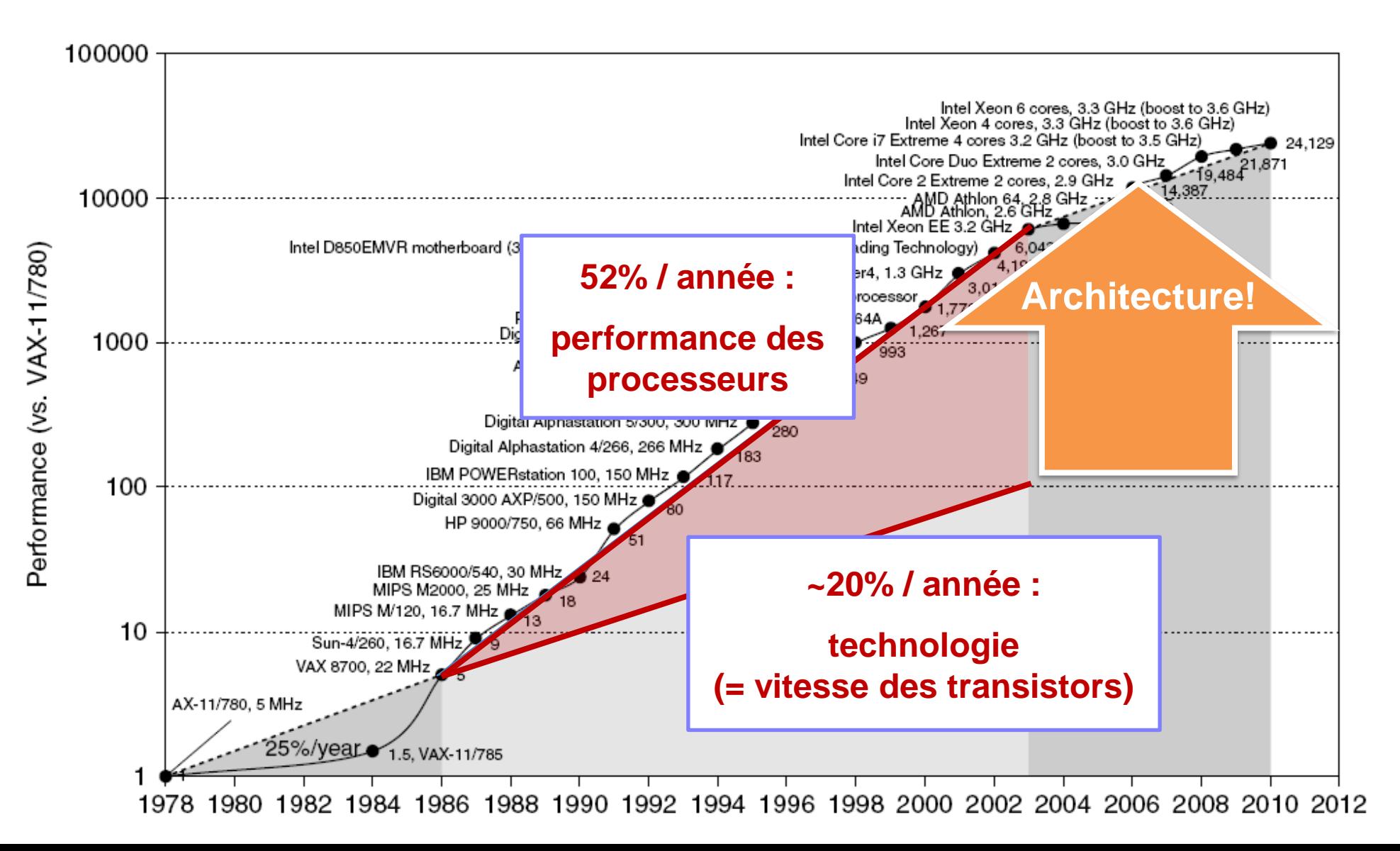

**Faire des sommes est facile…**

# $1 \downarrow 1$ **1 0 0 1 0 1 1 1 0 0 0 0 1 1 1 0 0 1 0 1**  A **0 1 1 1 0 1 0 1 0 1 1 0 0 0 1 1 0 1 0** + B **1 0 1 1 1 0 0 0 1 0 1 1 1 0 0 1 0 1 1 = Sommes élémentaires**  $0 + 0 = 0$  $0 + 1 = 1$  $1 + 0 = 1$  $1 + 1 = 10 = 1 \cdot 2^1 + 0 \cdot 2^0 = 2_{10}$ **Retenue**

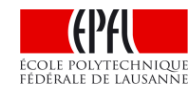

## **Faire un circuit est aussi (relativement) facile…**

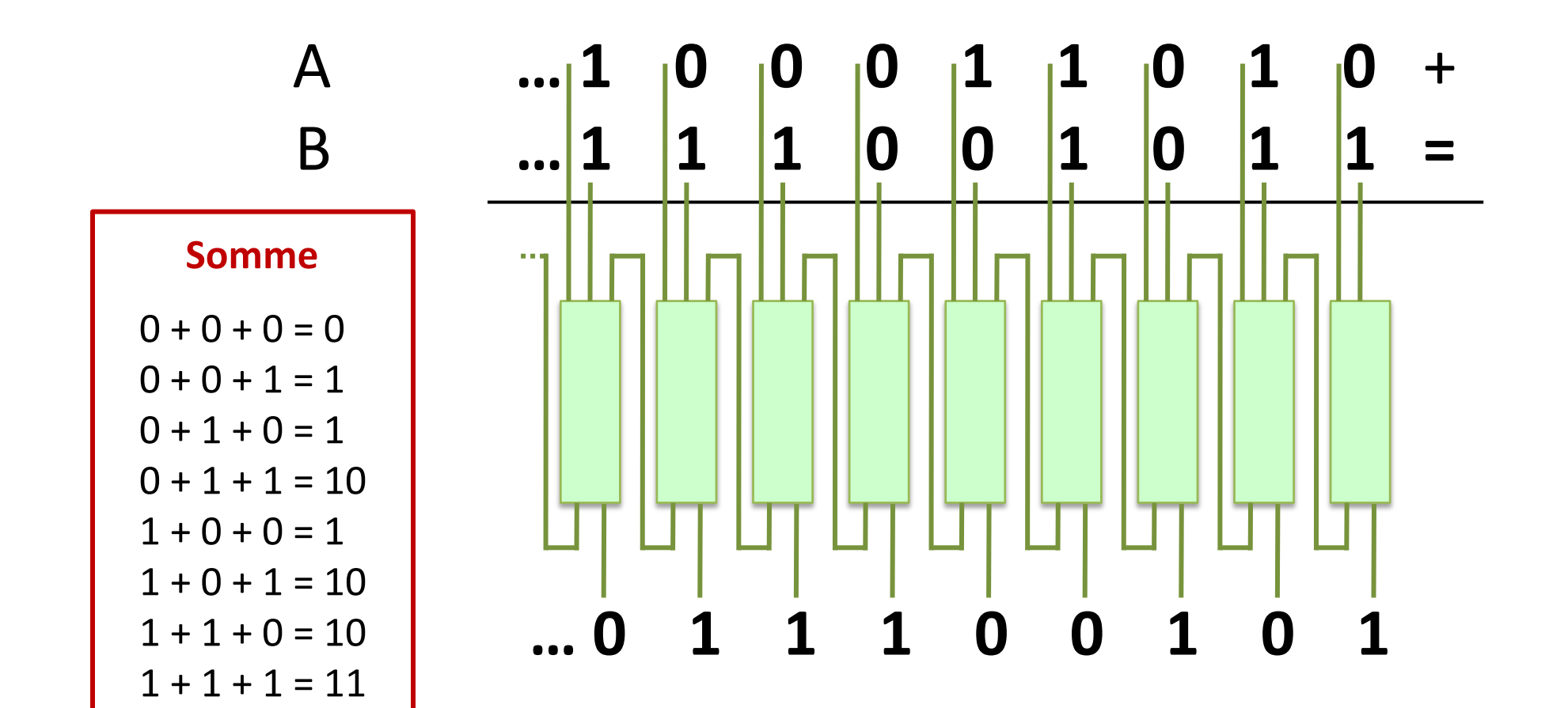

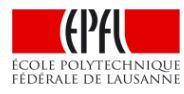

## **Mais ce circuit est lent !**

▶ La propagation de la retenue est un aspect **fondamental** de la somme !

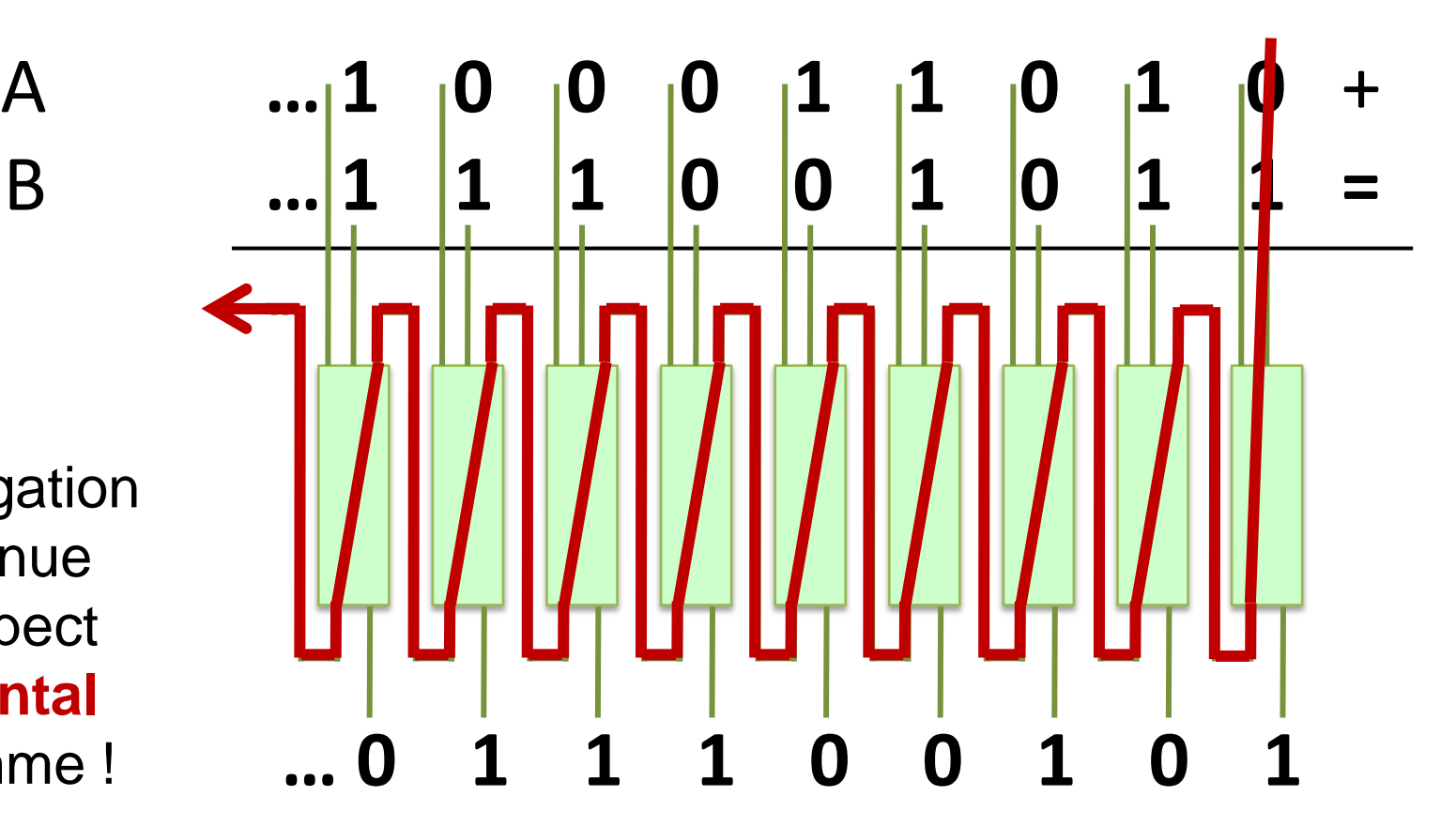

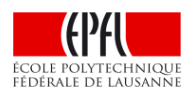

# **Peut-on faire mieux ?**

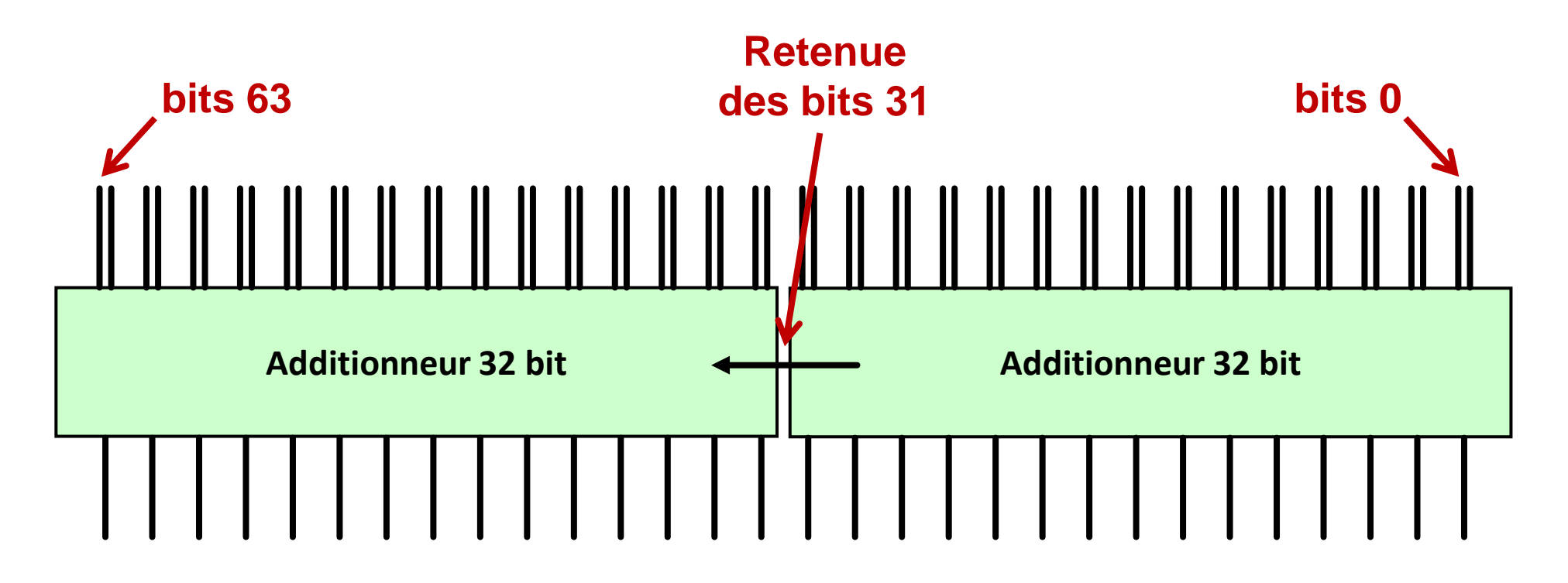

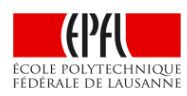

# **Peut-on faire mieux ?**

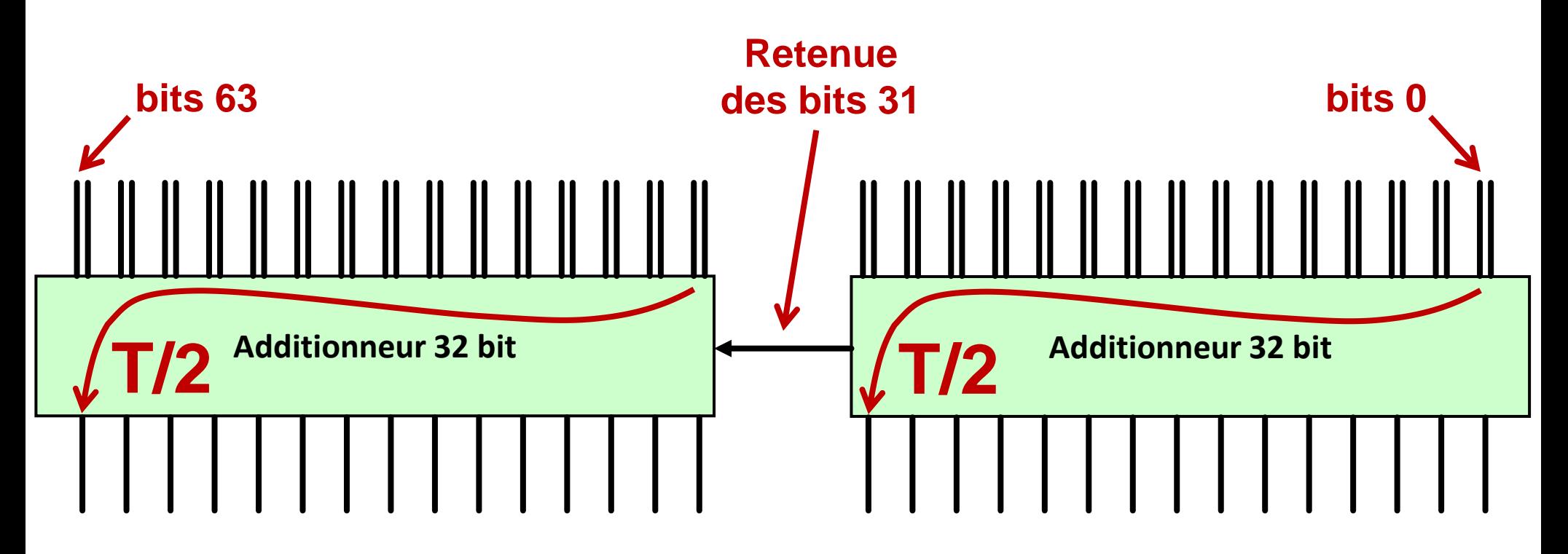

On n'a **rien** gagné…

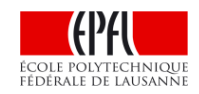

# **Peut-on faire mieux ?**

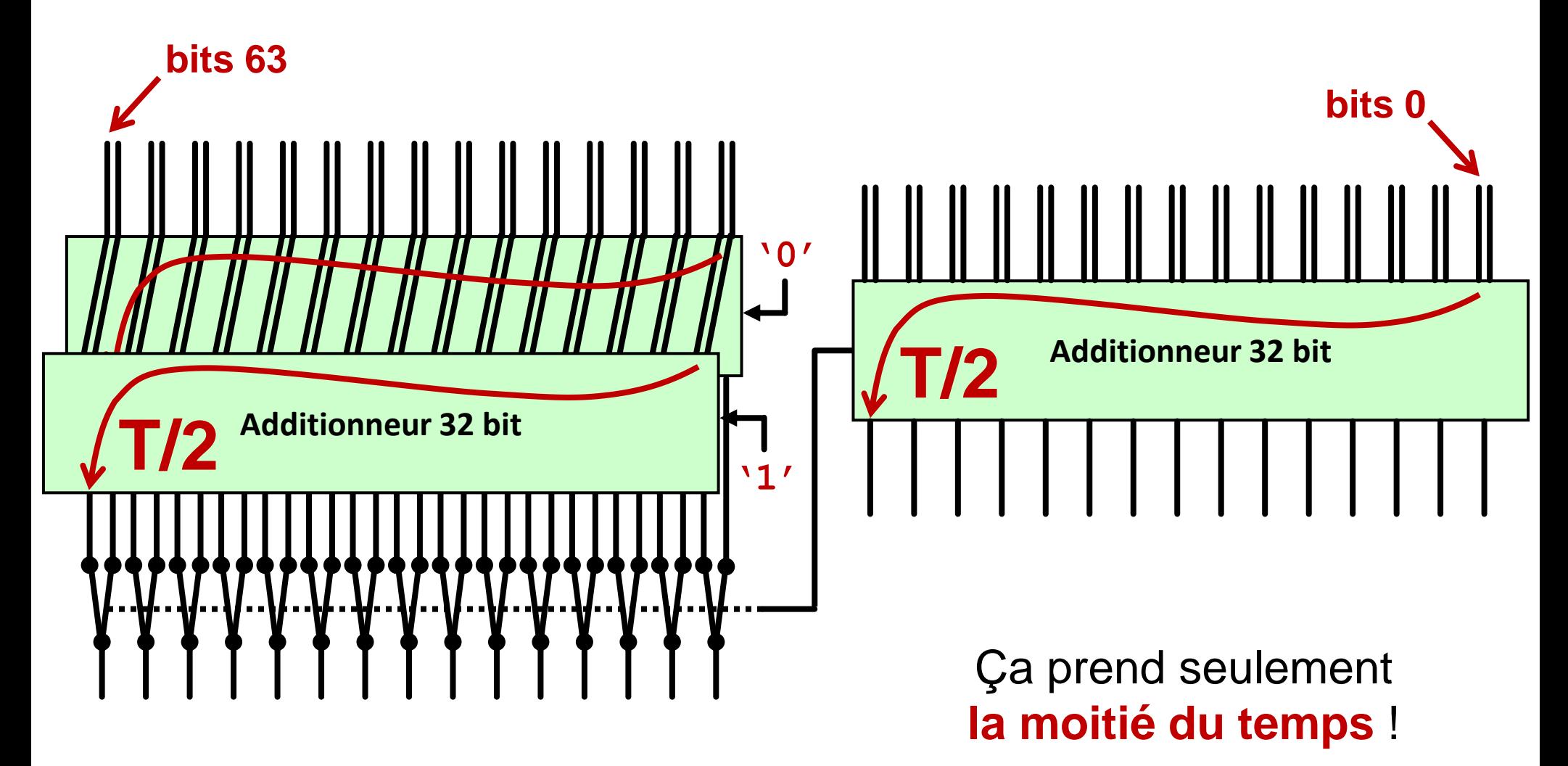

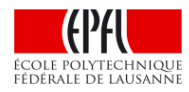

# **Le génie informatique (1)**

► On peut profondément changer la performance du circuit sans en changer la fonctionnalité

- ► On peut investir plus de transistors et plus d'énergie pour obtenir des circuits très rapides
- ► On peut ralentir les circuits pour épargner de l'énergie

Ceci est un exemple de **synthèse logique** qui est une des branches de l'ingéniérie informatique (**Computer Engineering**)

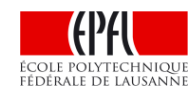

## **Notre processeur**

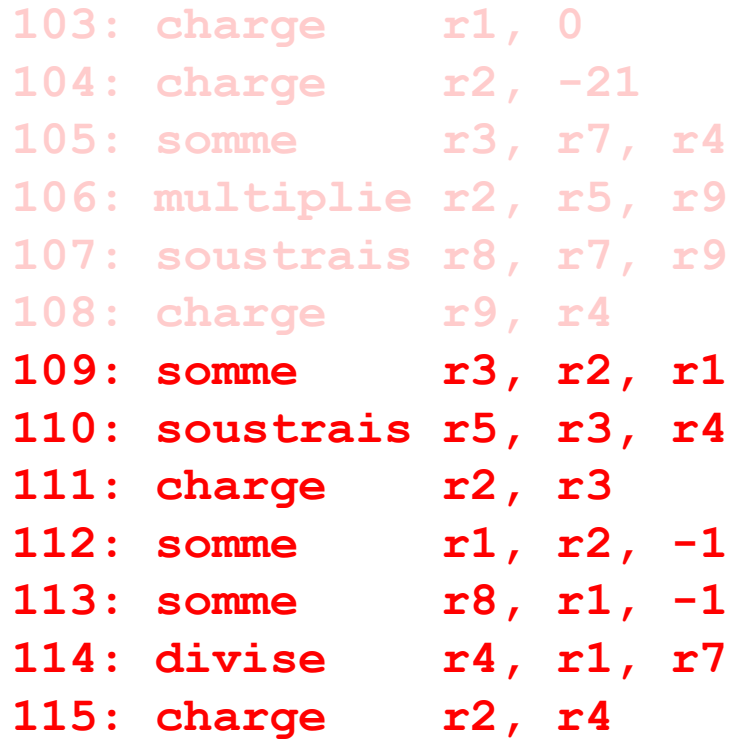

On exécute approximativement **une instruction** par cycle

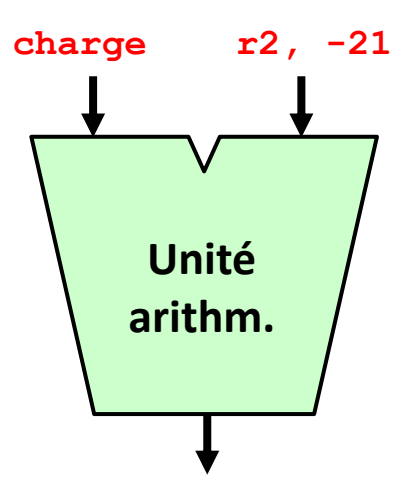

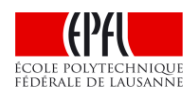

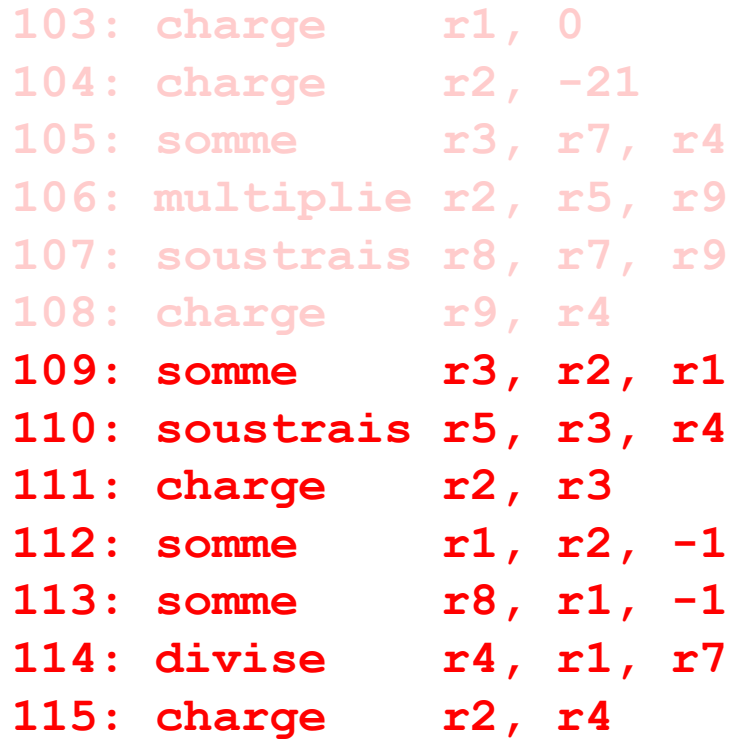

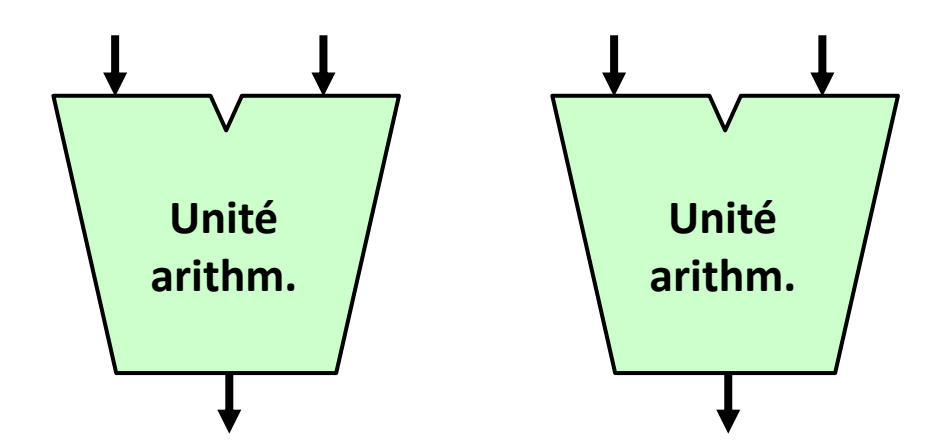

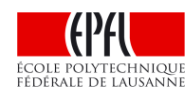

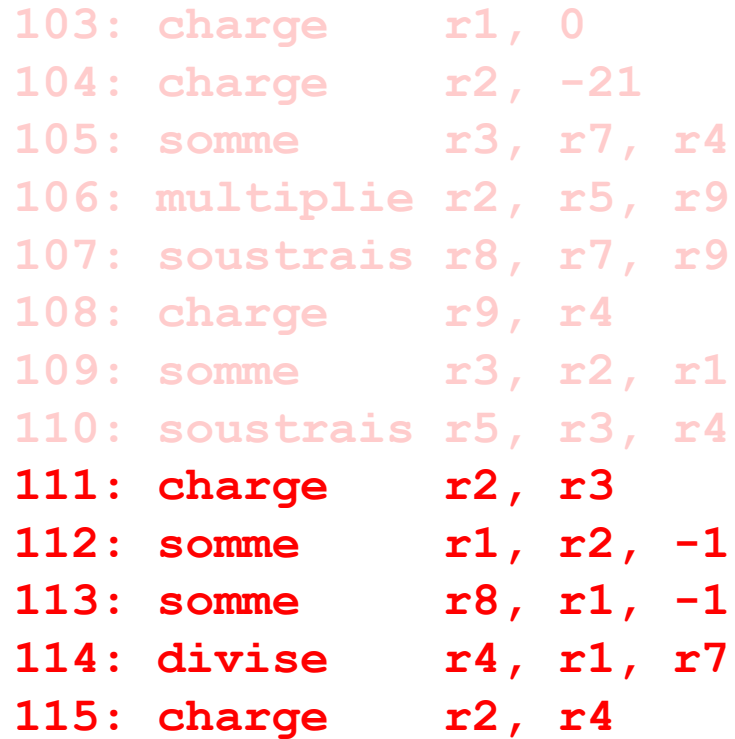

On exécute maintenant approximativement **deux instructions** par cycle !

**Problèmes ?!**

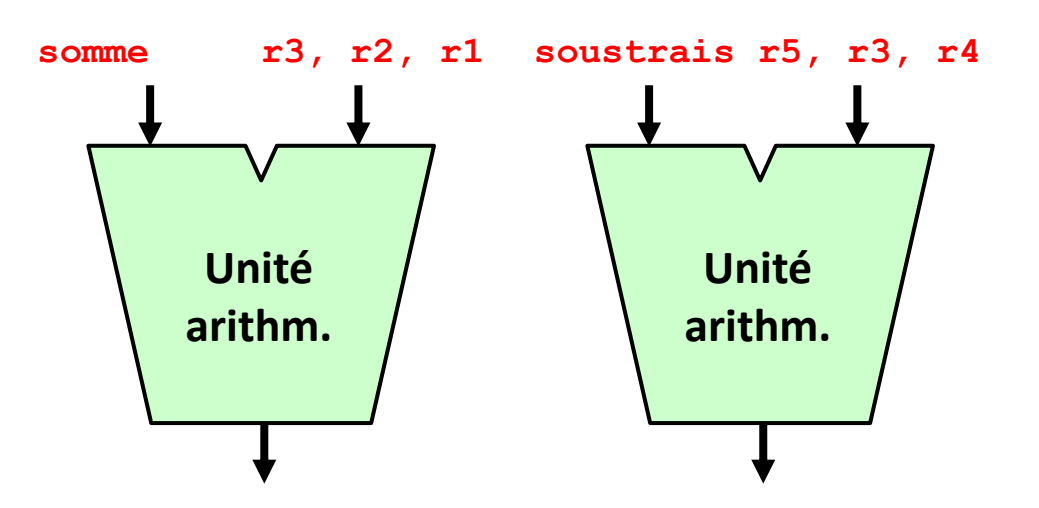

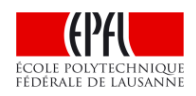

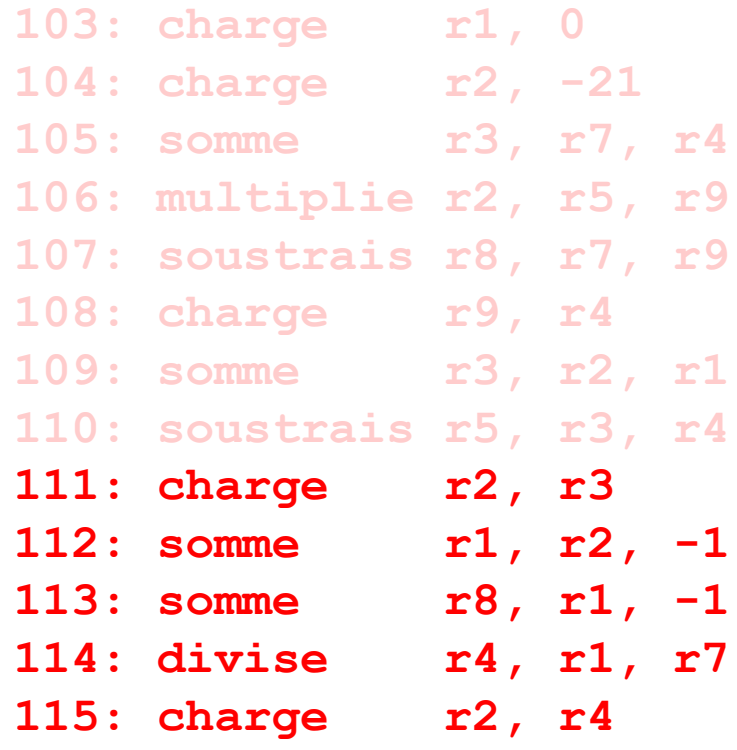

**Unité arithm. Unité arithm.** somme  $\left( r3\right)$  r2, r1 soustrais r5,  $\left( r3\right)$  r4 Le problème est que la deuxième instruction a besoin d'une valeur calculée par la première ! Si on ne fait pas attention, **le résultat sera faux** !

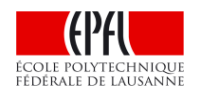

**103: charge r1, 0 104: charge r2, -21 105: somme r3, r7, r4 106: multiplie r2, r5, r9 107: soustrais r8, r7, r9 108: charge r9, r4 109: somme r3, r2, r1 110: soustrais r5, r3, r4 111: charge r2, r3 112: somme r1, r2, -1** 113: somme r8, r1, -1 **114: divise r4, r1, r7 115: charge r2, r4**

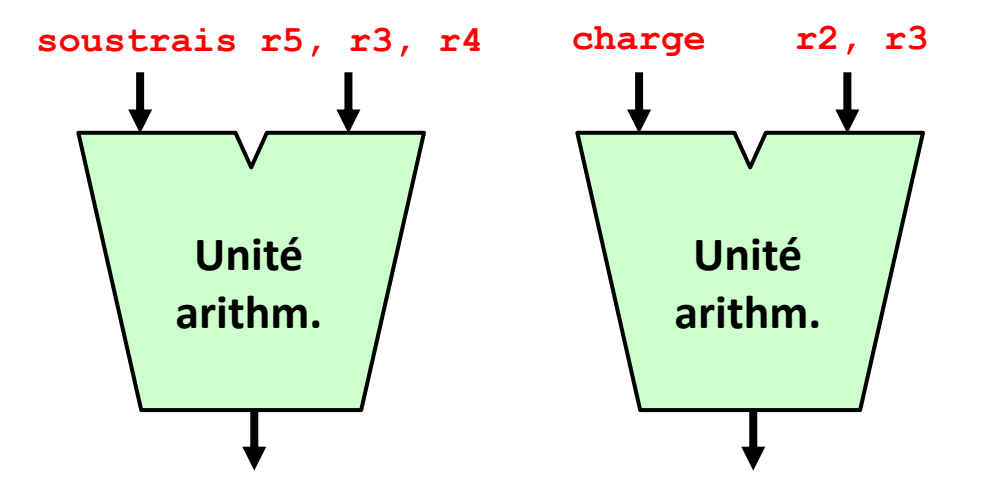

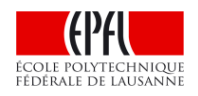

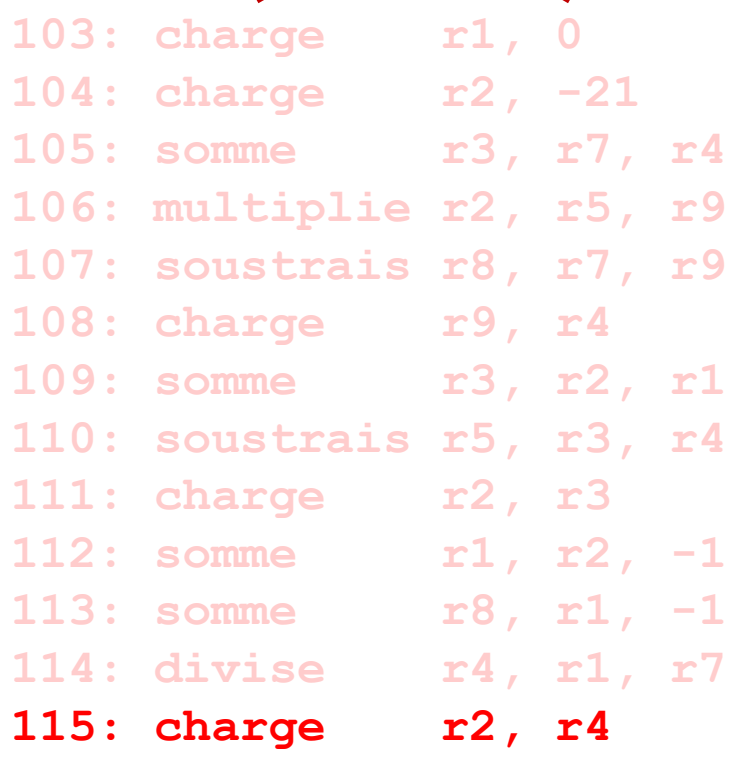

On exécute maintenant approximativement entre **une et deux instructions** par cycle et le résultat est correct !

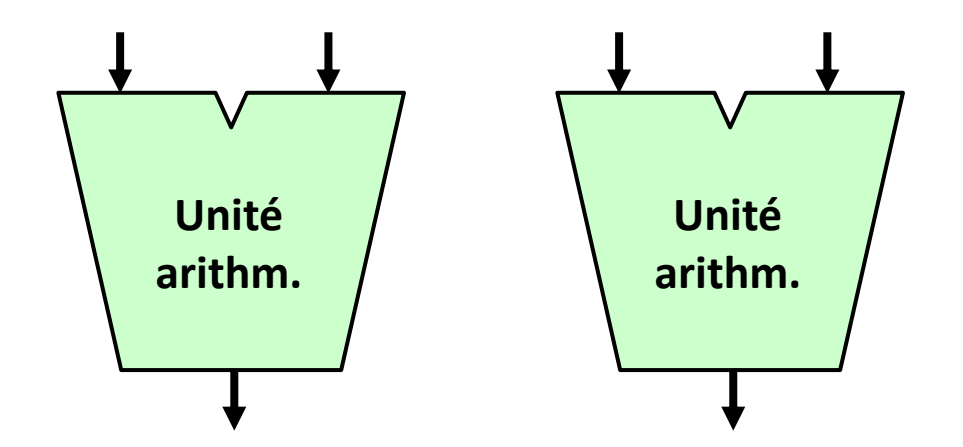

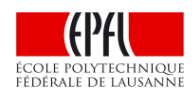

## **Un processeur "superscalaire"**

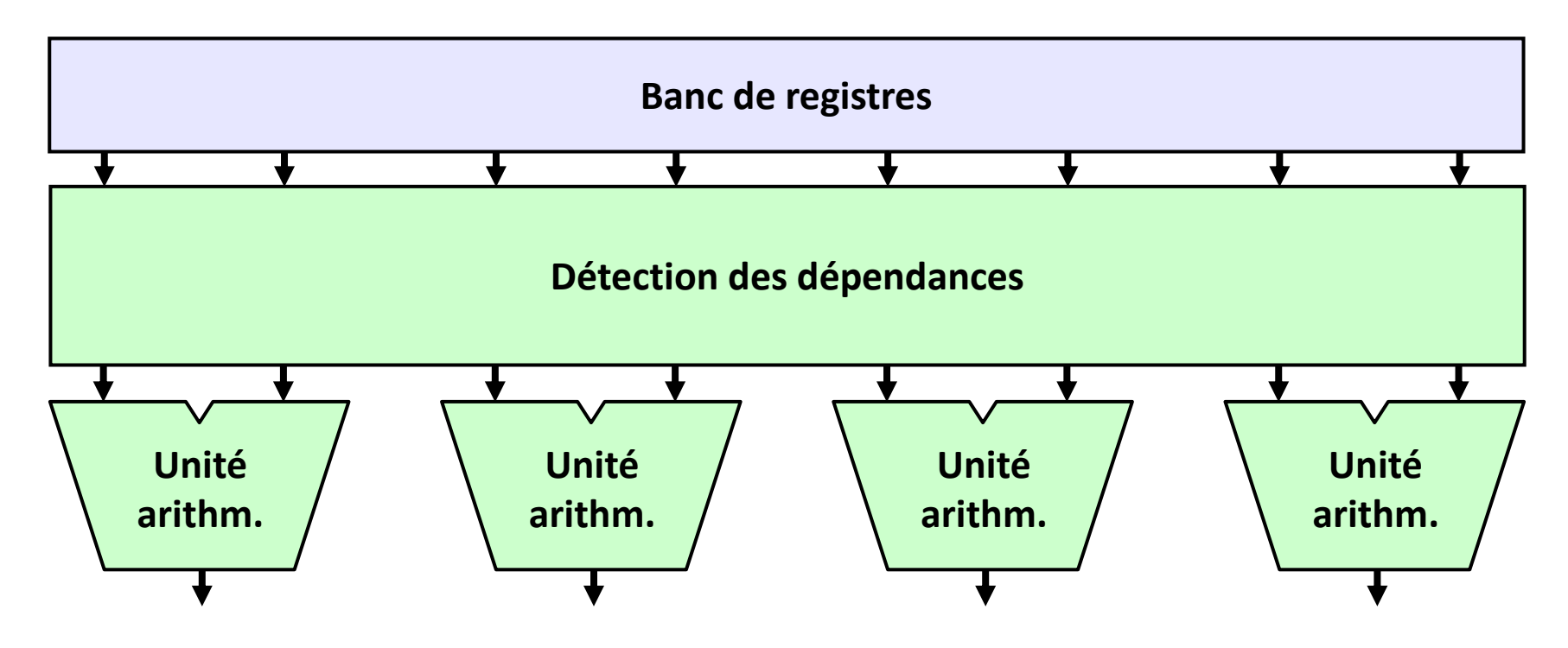

- ► Tous les processeurs modernes pour les ordinateurs portables et les serveurs sont de ce type
- ▶ De plus, ils réordonnancent les instructions et en exécutent avant que ce soit sûr qu'elles doivent être exécutées (p.ex. après une instruction comme **cont\_neg**)

# **Le génie informatique**

- ► On peut modifier la structure du système pour exécuter les programmes plus rapidement
- ► On peut ajouter des ressources aux processeurs pour les rendre beaucoup plus rapides
- ▶ On peut utiliser des processeurs très élémentaires pour les rendre économiques et peu gourmands en énergie

On vient de voir un exemple d'**architecture des ordinateurs**, qui est une autre des branches du génie informatique (ou **Computer Engineering**)

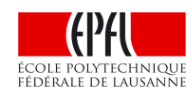